**Instituto Nacional Electoral Dirección Ejecutiva de Capacitación Electoral y Educación Cívica**

### **MODELO**

## **Manual para Integrantes de Mesa Directiva de Casilla Especial 2016-2017**

**Instituto Nacional Electoral**

#### **Consejero Presidente**

Dr. Lorenzo Córdova Vianello

#### **Consejeros Electorales**

Lic. Enrique Andrade González Mtro. Marco Antonio Baños Martínez Mtra. Adriana Margarita Favela Herrera Mtra. Beatriz Eugenia Galindo Centeno Dr. Ciro Murayama Rendón Dr. Benito Nacif Hernández Dr. José Roberto Ruiz Saldaña Lic. Alejandra Pamela San Martín Ríos y Valles Mtro. Arturo Sánchez Gutiérrez Lic. Javier Santiago Castillo

#### **Secretario Ejecutivo**

Lic. Edmundo Jacobo Molina

#### **Contralor General**

C.P.C. Gregorio Guerrero Pozas

#### **Director Ejecutivo de Capacitación Electoral y Educación Cívica** Mtro. **Roberto Heycher Cardiel Soto**

#### **Manual del Funcionario de Casilla Especial • Casilla Federal Proceso Electoral 2014-2015**

Primera impresión, marzo de 2015

D.R. © 2015, Instituto Nacional Electoral Viaducto Tlalpan núm. 100, esquina Periférico Sur Col. Arenal Tepepan, 14610, México, D. F. ISBN: (en trámite)

Impreso en México/*Printed in Mexico* Distribución gratuita. Prohibida su venta.

### **Índice**

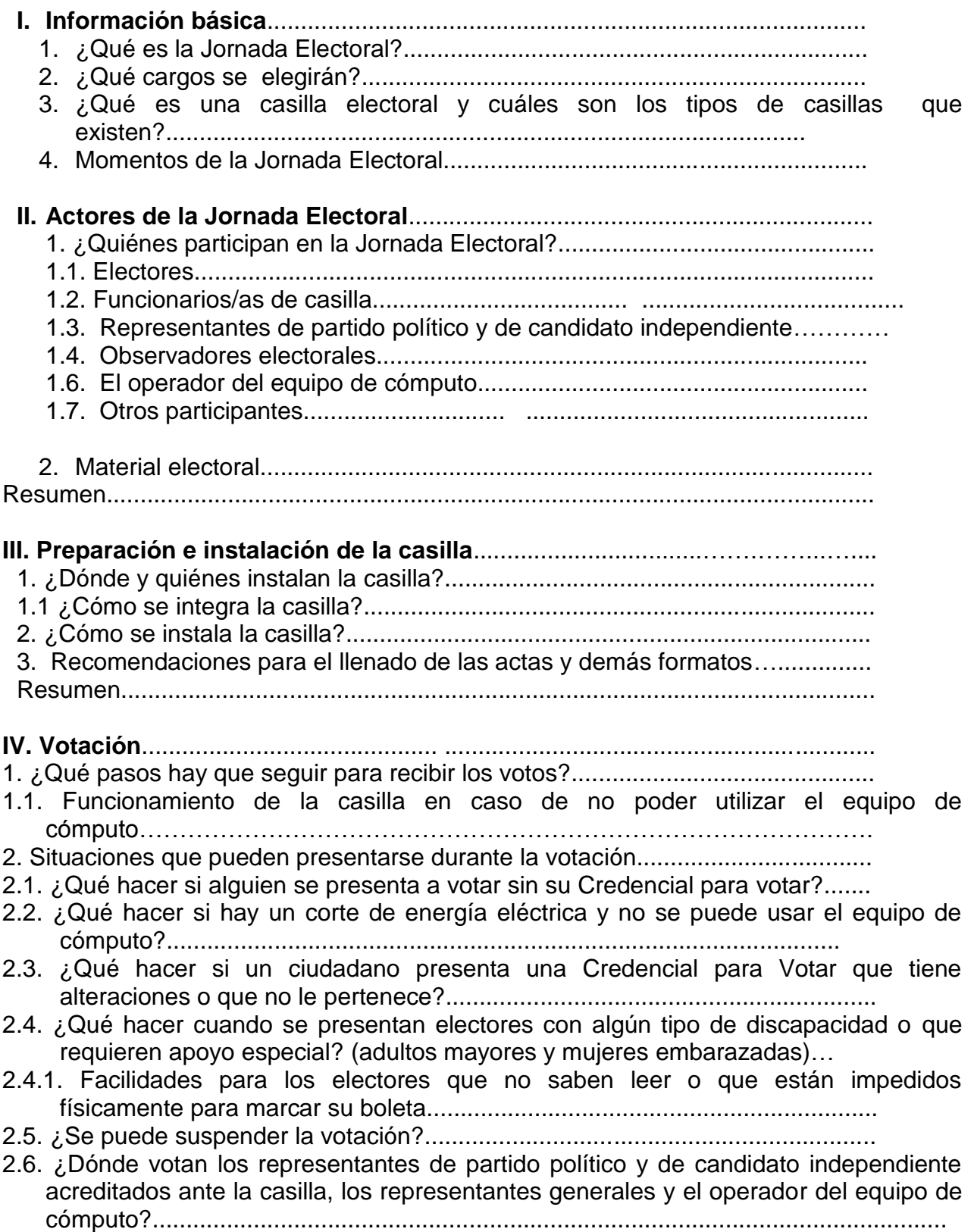

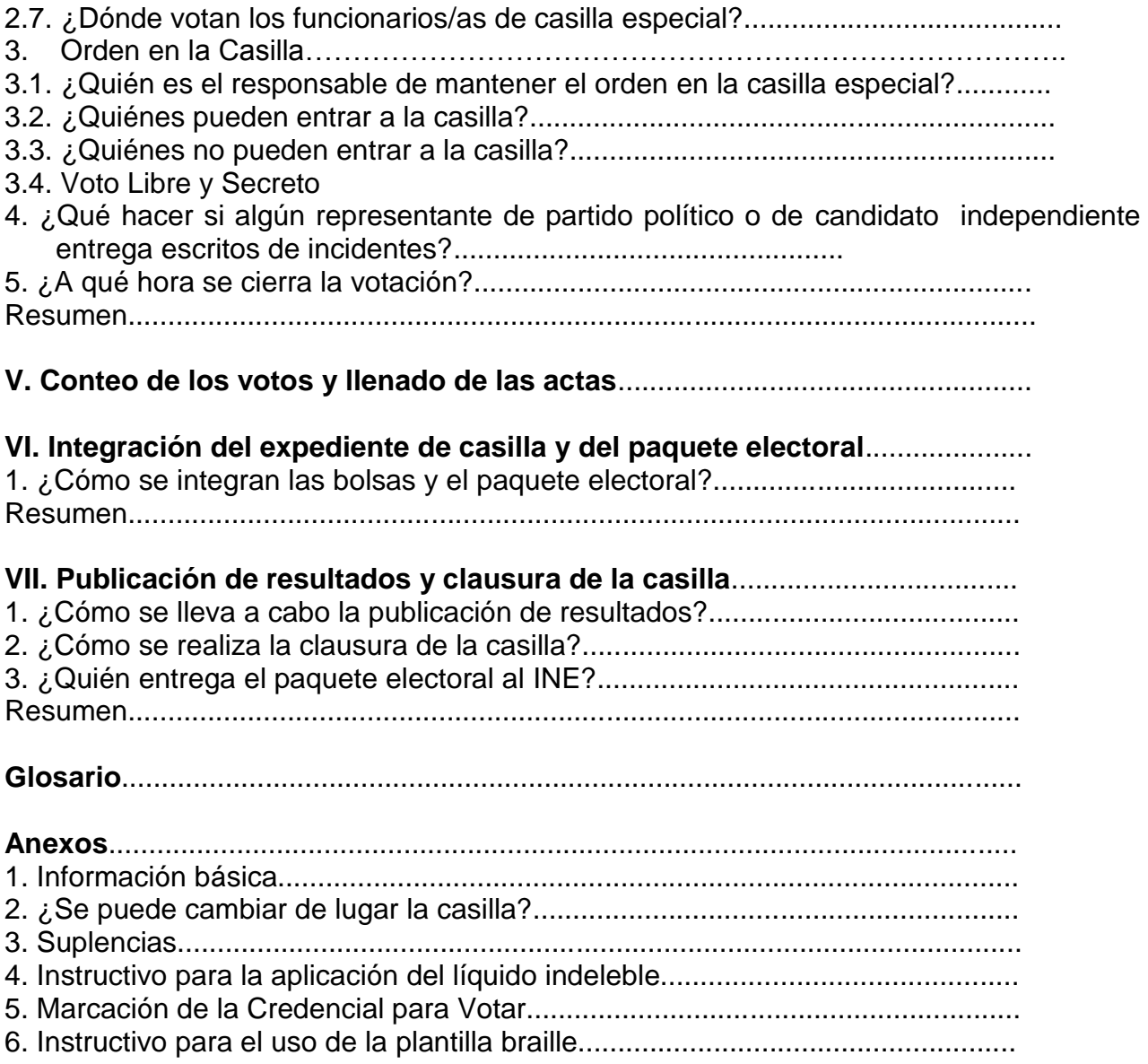

#### **Objetivo del curso**

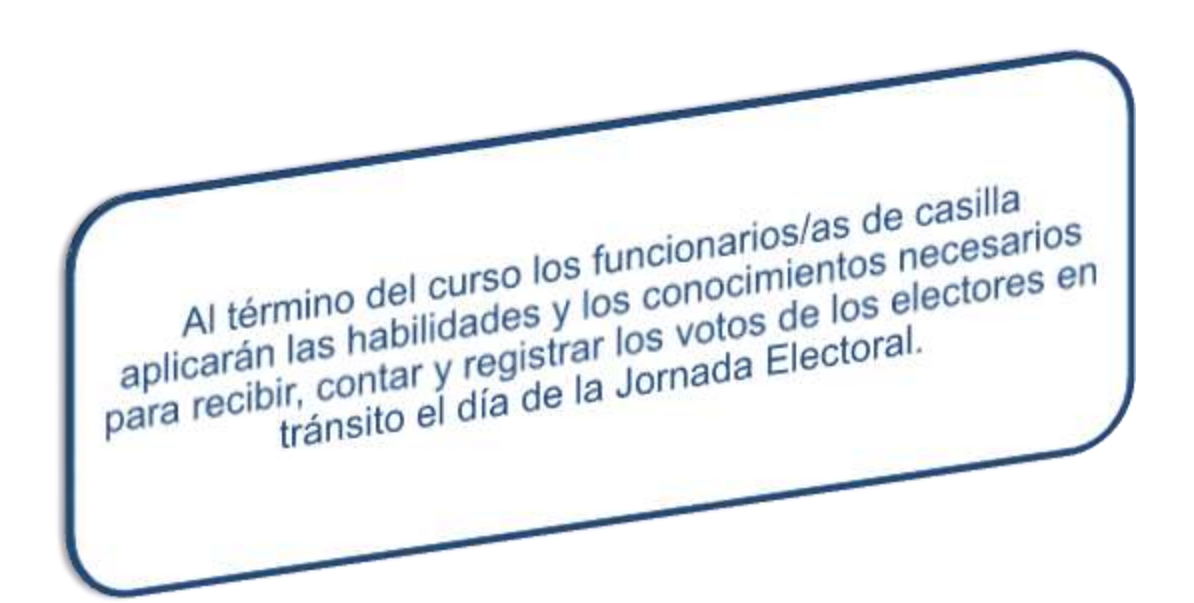

## **I. Información básica**

#### **Objetivo:**

Al terminar el capítulo el participante identificará los cargos que se van a elegir, el tipo de casilla de la que formará parte y los momentos de la Jornada Electoral.

#### **1. ¿QUÉ ES LA JORNADA ELECTORAL?**

Es el día en el que los ciudadanos mexicanos votamos para elegir a nuestros representantes y gobernantes.

#### **2. ¿QUÉ CARGOS SE ELEGIRÁN?**

 $\overline{\phantom{a}}$ 

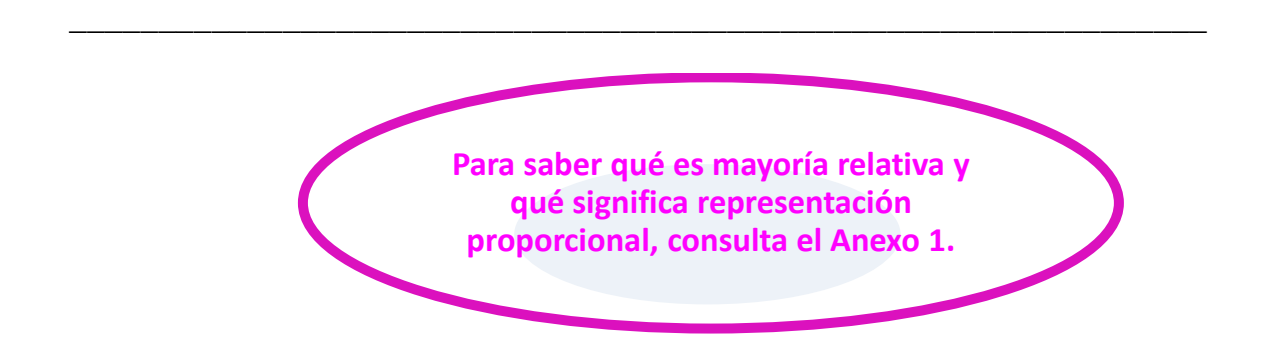

Los candidatos a **\_\_\_\_\_\_\_\_\_\_\_\_\_\_\_\_\_\_\_\_**pueden ser propuestos por un partido político o varios partidos en coalición. Actualmente hay **9** partidos políticos nacionales: PAN, PRI, PRD, PVEM, PT, MOVIMIENTO CIUDADANO, NUEVA ALIANZA; MORENA y Encuentro Social y \_\_\_\_\_ con registro en el estado; también puede haber candidatos independientes. Los nombres de los candidatos independientes aparecen al final de las boletas.

#### **3. ¿QUÉ ES UNA CASILLA ELECTORAL Y CUÁLES SON LOS TIPOS DE CASILLAS QUE EXISTEN?**

#### **CASILLA: ES EL LUGAR DONDE LOS CIUDADANOS ACUDEN A VOTAR. AHÍ, LOS FUNCIONARIOS/AS DE CASILLA RECIBEN, CUENTAN Y REGISTRAN LOS VOTOS DE LOS CIUDADANOS.**

**Básica**: En cada sección**<sup>1</sup>** se instala una casilla para recibir la votación de 100 a 750 electores.

Incluir imagen que represente la casilla básica

**<sup>1</sup>** Una sección es la parte territorial más pequeña en que se divide al país para fines electorales y se identifica con un número, en ella están registrados por lo menos 100 electores. El número de tu sección viene en la parte de enfrente de la Credencial para Votar. En cada sección se instala al menos una casilla.

**Contigua**: Es la que se instala cuando una sección tiene más de 750 electores. De acuerdo con el orden alfabético se determina quién vota en cada casilla. La primera casilla es BÁSICA y todas las demás son CONTIGUAS.

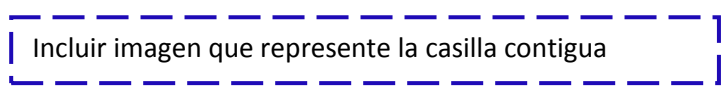

**Extraordinaria**: Se instala cuando las condiciones geográficas, de infraestructura o socioculturales de una sección hacen difícil que todos los electores que habitan en ella puedan llegar a un mismo sitio. Cuando el número de electores es mayor de 750, también se instalan casillas **EXTRAORDINARIAS CONTIGUAS**.

> Incluir imagen que represente la casilla extraordinaria

**Especial**: Se instala para recibir los votos de los electores que el día de la elección están fuera de la sección electoral que les corresponde de acuerdo a su domicilio.

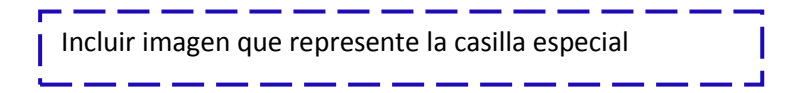

La sección donde vives forma parte de un distrito electoral. Para realizar las elecciones locales, el estado está dividido en \_\_\_\_\_\_\_\_\_\_ distritos electorales locales; esta división se hace con base en el número de habitantes para que cada distrito tenga un número similar de electores.

Incluir imagen de la credencial para votar señalando el lugar donde se encuentra la sección (en las versiones vigentes)

La sección en la que vivo es la:

Pregunta a tu capacitador-asistente electoral cuál es tu municipio, tu distrito electoral local y cuántas casillas se instalarán en tu sección y el domicilio donde se ubicará tu casilla, y anótalo.

Mi municipio es: \_\_\_\_\_\_\_\_\_\_ Mi distrito electoral local es: \_\_\_\_\_\_\_\_\_\_\_\_\_\_

Se instalarán **Electica Estabaja en mineral.** Casillas en mi sección electoral.

La casilla especial en la que estaré el 4 de junio se instalará en el siguiente domicilio:

\_\_\_\_\_\_\_\_\_\_\_\_\_\_\_\_\_\_\_\_\_\_\_\_\_\_\_\_\_\_\_\_\_\_\_\_\_\_\_\_\_\_\_\_\_\_\_\_\_\_\_\_\_\_\_\_\_\_\_\_\_\_\_\_\_\_\_

#### **4. MOMENTOS DE LA JORNADA ELECTORAL**

La Jornada Electoral inicia a las 7:30 a.m., cuando los funcionarios/as se encuentran en el domicilio aprobado **para empezar los preparativos para la instalación de la casilla**, y se divide en los siguientes cinco momentos:

- Preparación e instalación de la casilla
- Votación: inicio, desarrollo y cierre.
- Conteo de los votos y llenado del acta.
- $\bullet$  Integración del expediente de casilla y del paquete electoral.
- Publicación de resultados y clausura de la casilla.

¿Sabías que…? Obstaculizar la instalación de la casilla, el desarrollo de la votación, el cierre de la casilla, el escrutinio y cómputo o el traslado y entrega del paquete electoral es un delito electoral

¡Ayúdanos a evitar que esto ocurra en tu casilla!

## **II. Actores de la Jornada Electoral**

#### **Objetivo:**

Al terminar el capítulo el participante identificará las actividades de los funcionarios/as de casilla, así como los documentos y materiales que utilizará para recibir, contar y registrar los votos, lo que pueden hacer y lo que tienen prohibido los(as) representantes de partido político, los(as) representantes de candidato independiente y los observadores electorales.

#### **1. ¿QUIÉNES PARTICIPAN EN LA JORNADA ELECTORAL?**

Todos los ciudadanos(as) mexicanos tienen la oportunidad de participar de diferentes maneras para que la elección pueda realizarse.

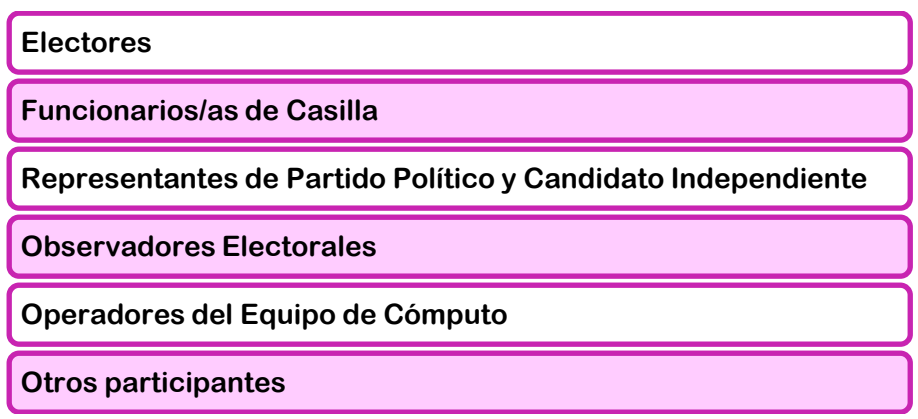

#### **1.1. ELECTORES**

 $\overline{\phantom{a}}$ 

Son todos los ciudadanos que tienen Credencial para Votar y están inscritos en la Lista Nominal de Electores y acuden a votar.

También lo son quienes tienen un documento llamado "Resolución favorable del Tribunal Electoral del Poder Judicial de la Federación"**<sup>2</sup>** (en adelante *resolución favorable*).

Los electores con resolución favorable del Tribunal Electoral del Poder Judicial de la Federación son los ciudadanos que:

- Solicitaron en tiempo y forma su Credencial para Votar al INE y por alguna causa el Instituto no se las entregó.
- No aparecen incluidos en la lista nominal o fueron indebidamente excluidos de la misma.

Con esta resolución favorable pueden presentarse a votar en la casilla que les corresponde, siempre y cuando lleven una identificación oficial con fotografía, puede ser su cartilla del servicio militar, cédula profesional, licencia de manejo, pasaporte, etcétera.

<sup>2</sup> El Tribunal Electoral del Poder Judicial de la Federación es el órgano encargado de resolver los conflictos en materia electoral.

#### **1.2. FUNCIONARIOS/AS DE CASILLA**

Son ciudadanos seleccionados mediante doble sorteo y capacitados por el INE para integrar las mesas directivas de casilla. Cada casilla está formada por siete funcionarios/as: cuatro propietarios y tres suplentes generales.

> Incluir imagen de funcionarios de casilla con su respectivo cargo, tanto propietarios como suplentes. Cuidar la equidad de género, la ilustración que se utilice como presidente deberá ser de una mujer.

Agrega el nombre, la dirección y el teléfono de tus compañeros funcionarios/as de casilla:

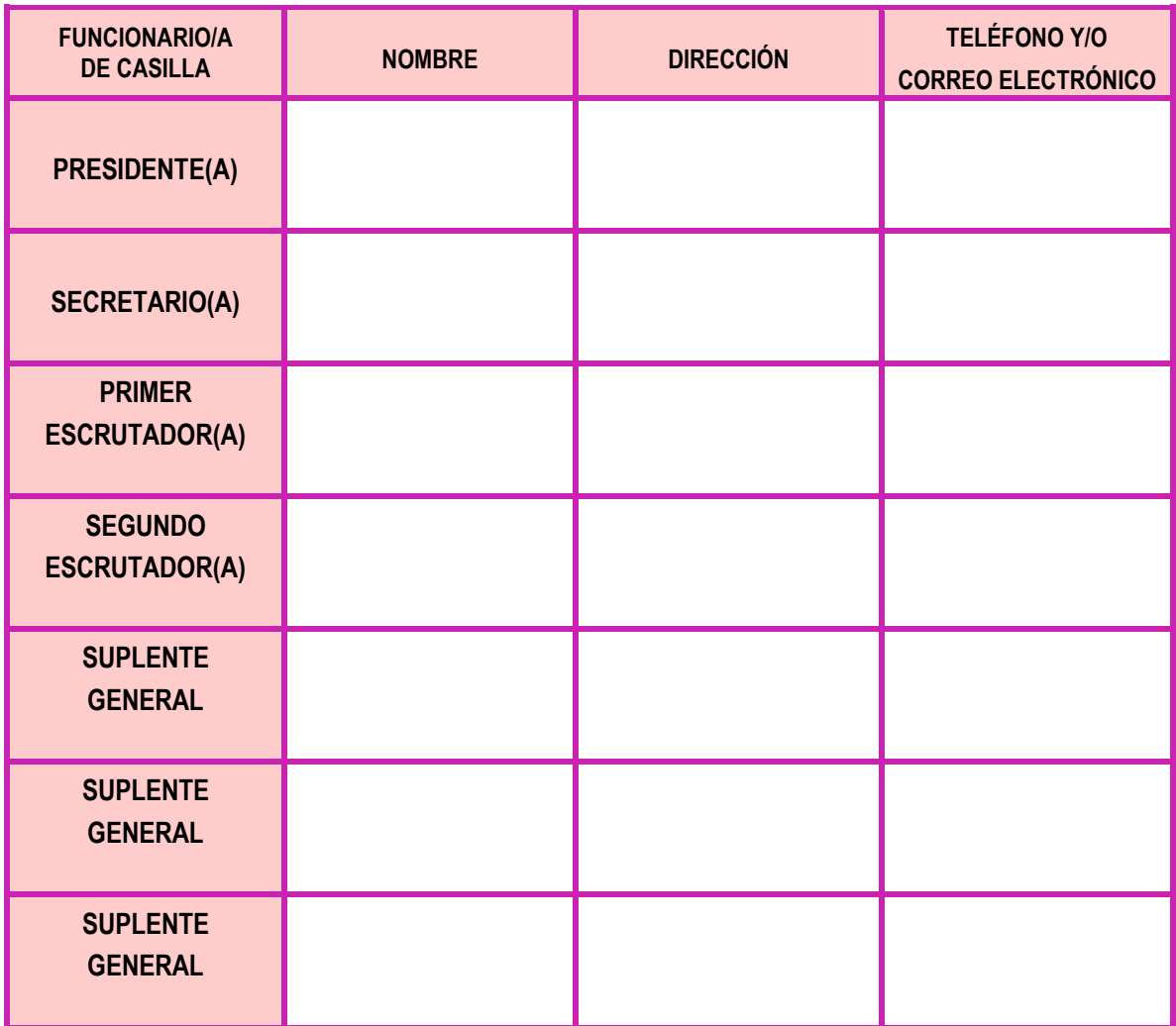

El día de la Jornada Electoral los funcionarios/as de casilla son autoridad electoral. Deben presentar su nombramiento y portar su Credencial para Votar dentro del gafete que les será proporcionado.

Los funcionarios/as de casilla deben:

 $\blacksquare$  En cada uno de los puntos incluir imagen que l ilustre la actividad.

- Instalar la casilla.
- Recibir la votación.
- Realizar la clasificación y el conteo de los votos.
- Realizar el llenado de las actas.
- Publicar los resultados y clausurar la casilla.
- Permanecer en la casilla desde su instalación hasta su clausura.

#### **1.3. REPRESENTANTES DE PARTIDO POLÍTICO O DE CANDIDATO INDEPENDIENTE**

Son ciudadanos registrados por un partido político o un candidato independiente ante el INE para que el día de la elección lo representen en la casilla.

> Incluir imágenes con personajes que ilustren a los representantes de partido político y candidato independiente.

Vigilan que las actividades de la Jornada Electoral se desarrollen de acuerdo con lo que establece la ley.

Cada partido político y candidato independiente tiene derecho a contar con un representante propietario y un suplente para cada casilla, además de un representante general.

Los representantes deben traer siempre a la vista el distintivo con el emblema de su partido político o de candidato independiente (debe medir hasta 2.5 por 2.5 centímetros). La forma del distintivo puede ser cuadrada, rectangular o de forma irregular.

Incluir imagen que indique las medidas del distintivo.

Los representantes ante la mesa directiva de casilla, debidamente acreditados por el INE, tienen derecho a:

- a) Estar presentes desde la instalación de la casilla hasta su clausura, sin intervenir en el desarrollo de la Jornada Electoral ni en las actividades de los funcionarios/as de casilla.
- b) Recibir copia legible de las actas y de la documentación utilizada en la casilla y firmar el recibo.
- c) Presentar escritos de incidentes.
- d) Presentar escritos de protesta.
- e) Acompañar al presidente de la casilla para hacer entrega del paquete electoral.
- f) Votar en la casilla ante la cual estén acreditados, siempre y cuando presenten su Credencial para Votar y estén en la lista nominal.
- g) Firmar las actas.

Los representantes de partido político y de candidato independiente ante la mesa directiva de casilla tienen la obligación de firmar todas las actas que se levanten durante la Jornada Electoral, aun bajo protesta.

#### **IMPORTANTE:**

#### **Los representantes de partido político no pueden hacer las actividades de los funcionarios/as de casilla ni intervenir en sus decisiones.**

**Los representantes generales de partido político y de candidato independiente tienen derecho a:**

> Incluir imagen que ilustre a los representantes generales.

Verificar la presencia de sus compañeros acreditados ante la casilla y recibir de ellos informes detallados sobre cómo se está desarrollando la Jornada Electoral.

Y sólo en caso de que sus compañeros acreditados ante la casilla no estuvieran presentes, pueden:

- a) Presentar escritos de incidentes y/o escritos de protesta.
- b) Recibir copia legible de las actas y de la documentación utilizada en la casilla, para lo cual deben firmar un recibo.
- c) Acompañar al presidente de la casilla para entregar el paquete electoral.

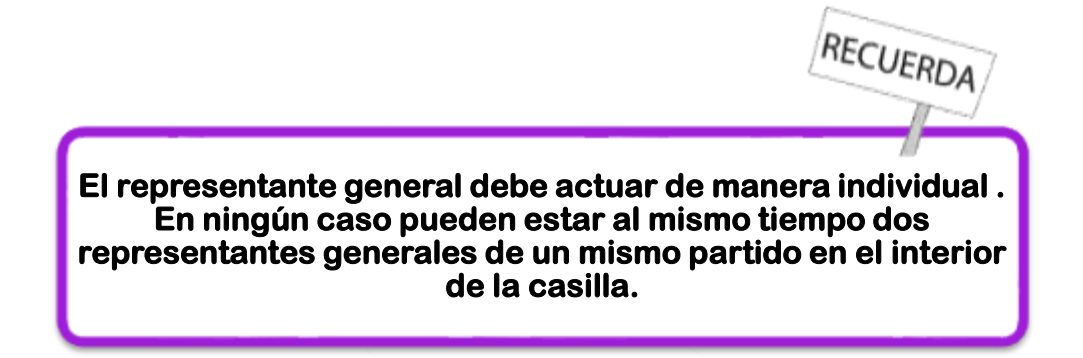

Los representantes pueden llevar a un notario público para dar fe de algún hecho; para que ingrese a la casilla se requiere la autorización del presidente.

El secretario de la casilla recibe todos los escritos de los representantes de los partidos políticos y candidato independiente sin discutir.

#### **1.4. OBSERVADORES ELECTORALES**

Incluir imagen que represente a los observadores electorales.

Son ciudadanos que solicitaron y obtuvieron su acreditación por parte del INE después de tomar un curso de capacitación. Tienen derecho a acudir el 4 de junio de 2017 a observar el desarrollo de la Jornada Electoral en una o varias casillas. Deben traer siempre a la vista su gafete de observadores que les dio el INE.

No podrán:

- a) Promover el voto a favor de algún partido político o candidato.
- b) Manifestarse a favor o en contra de ningún partido político o candidato.
- c) Externar cualquier expresión de ofensa, difamación o calumnia en contra de las instituciones, autoridades electorales, partidos políticos o candidatos.
- d) Declarar el triunfo de algún partido político o candidato.
- e) Portar o utilizar emblemas, distintivos, escudos o cualquier otra imagen relacionada con partidos políticos, candidatos o posturas políticas o ideológicas relacionadas con la elección.
- f) Declarar tendencias sobre la votación antes y después de la Jornada Electoral.

#### **IMPORTANTE:**

**Los observadores electorales no deben interferir en el desarrollo de la votación ni en las actividades de los funcionarios/as de casilla ni sustituirlos en el desempeño de sus funciones.**

#### **1.5. LOS OPERADORES DEL EQUIPO DE CÓMPUTO**

En cada casilla especial se cuenta con el apoyo de dos operadores de equipo de cómputo, designados por el correspondiente Consejo Distrital del INE. Los operadores sólo pueden ingresar a la casilla si muestran su acreditación y su identificación. Su labor se limita a apoyar a la mesa directiva de casilla en la operación del equipo. Un operador será responsable y el otro auxiliar.

> ٦ Incluir imagen que represente a los operadores del equipo de cómputo

#### **IMPORTANTE:**

**Para que el equipo de cómputo funcione, a cada presidente se le entrega una llave (clave) en un sobre cerrado.**

**El día de la Jornada Electoral el presidente abre el sobre y entrega la llave al operador del equipo, quien tiene otra clave.**

**Si falta alguna de las dos, el sistema no funciona.**

#### **1.6. OTROS PARTICIPANTES**

A la casilla también pueden ingresar, debidamente identificados y autorizados por el presidente:

1. Los capacitadores-asistentes electorales (CAE) y los supervisores electorales (SE).

Incluir imagen que represente a los CAE y SE.

2. El personal del INE y del OPL

Incluir imagen que represente a personal del INE y OPL

3. Los miembros de corporaciones o fuerzas de seguridad pública, quienes no deberán traer armas.

Incluir imagen que represente miembros de seguridad pública

4. Un juez o un notario público, el ministerio público o la oficialía electoral, para dar fe sobre un hecho o situación que se presente durante la Jornada Electoral.

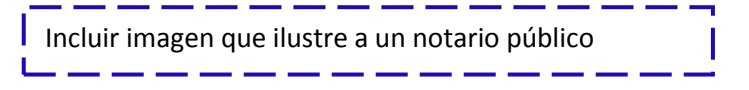

#### **2. MATERIAL ELECTORAL**

Días antes de la Jornada Electoral los presidentes de los OPL, a través de los capacitadores-asistentes electorales, entregan a los presidentes de casilla la documentación y los materiales necesarios.

Entre esos documentos y materiales se encuentran:

- 1. Relación de los representantes de partido político y de candidato independiente ante la casilla.
- 2. Relación de representantes generales de partido político y de candidato independiente.

Incluir imagen de la relación de partidos políticos

3. 750 boletas con talón numerado para cada una de las elecciones locales a celebrarse, más las boletas necesarias para que voten los representantes de partido político y de candidato independiente acreditados ante la casilla.

I Incluir imagen de las boletas con talón enumerado<br>
— — — — — — — — — — — — — — — — — —

4. Relación con los nombres de los operadores del equipo de cómputo.

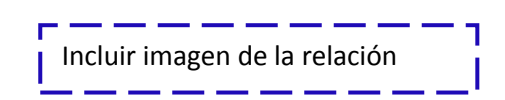

5. Sobre con la contraseña del Presidente de la mesa directiva de casilla.

Incluir imagen de un sobre

6. Discos compactos para copiar el Acta de Electores en Tránsito para casillas especiales y formato impreso del Acta de Electores en Tránsito para casillas especiales.

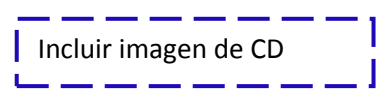

7. Acta de la Jornada Electoral.

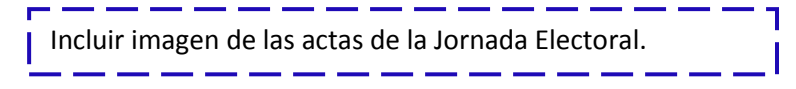

8. Cuadernillo para hacer las operaciones de escrutinio y cómputo para cada elección para casillas especiales.

Incluir imagen del cuadernillo para hacer operaciones.

9. Guías de apoyo para la clasificación de los votos (mantel) de cada elección.

Incluir imagen de las guías de apoyo.

والمسارسين بسير بسير بسير

10.Acta de Escrutinio y Cómputo de casilla especial para cada elección.

Incluir imagen de las actas de escrutinio y cómputo.

11.Hoja de incidentes.

Incluir imagen de la hoja de incidentes.

12. Urnas para cada elección.

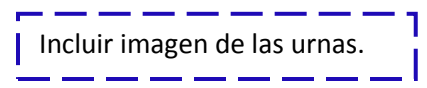

13.Cancel electoral y mampara especial.

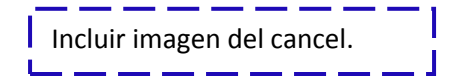

14.Plantilla braille para cada elección.

Incluir imagen de la plantilla braille

15.Líquido indeleble.

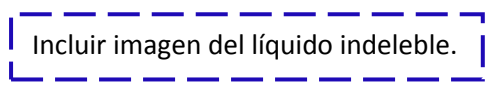

16.Marcadora de credenciales.

<u> 1990 - 1991 - 1992 - 1992 - 1992 - 1993 - 1994 - 1994 - 1994 - 1994 - 1994 - 1994 - 1994 - 1994 - 1994 - 1994 - 1994 - 1994 - 1994 - 1994 - 1994 - 1994 - 1994 - 1994 - 1994 - 1994 - 1994 - 1994 - 1994 - 1994 - 1994 - 199</u> Incluir imagen de la marcadora de votos

17.Sello que dice "REPRESENTANCIÓN PROPORCIONAL".

Incluir imagen del sello de RP 

18.Marcadores de votos.

Incluir imagen MARCADORA de votos \_\_\_\_\_\_\_\_\_\_\_\_\_\_\_

19.Paquete(s) electoral.

. <u>. . . . . . . . . . . . . .</u> . . . Incluir imagen de paquete o paquetes electorales

20.Cartel con la información sobre las causas por la que no puede votar un elector en tránsito no puede votar.

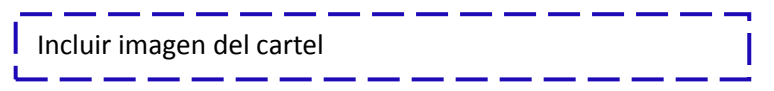

- 21.Catálogo de secciones por distrito electoral local.
- 22.Catálogo de Municipios y Distritos locales de la entidad.
- 23.CD con la Relación de formatos de credenciales robados, credenciales duplicadas y de credenciales de ciudadanos suspendidos en sus derechos políticos por resolución judicial".

\_\_\_\_\_\_ Incluir imagen del CD´s 

24.Útiles de escritorio y demás materiales.

I Incluir imagen material de oficina

25.Marcadores de tinta permanente.

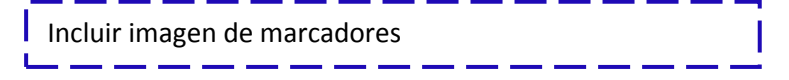

26.Listado de actividades de los funcionarios/as (atribuciones y responsabilidades de los funcionarios/as de casilla).

Incluir imagen del listado

27.Cartilla "Aspectos importantes a cuidar durante la Jornada Electoral".

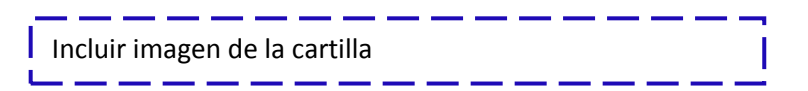

28.Portaurna(s).

والمسارسين بنيا بنيا بنيا بنيا بنيا وبناء بنيا وبال Incluir imagen de portaurnas (según sea el caso<br>
— — — — — — — — — — — — — — — — — —

29. Bolsas para guardar las boletas sobrantes y votos sacados de las urnas

Incluir imagen bolsas para cada elección

#### **IMPORTANTE:**

**El presidente de casilla, al momento de recibir la documentación y los materiales electorales, debe verificar que estén completos y comprobar que le entreguen lo que dice la lista del recibo.**

Además, junto con el(la) cae, debe contar las boletas, guardarlas en la bolsa, cerrarla y finalmente firmar el recibo correspondiente.

#### **RESUMEN DURANTE LA JORNADA ELECTORAL LOS CUIDADANOS PARTICIPAMOS COMO:**

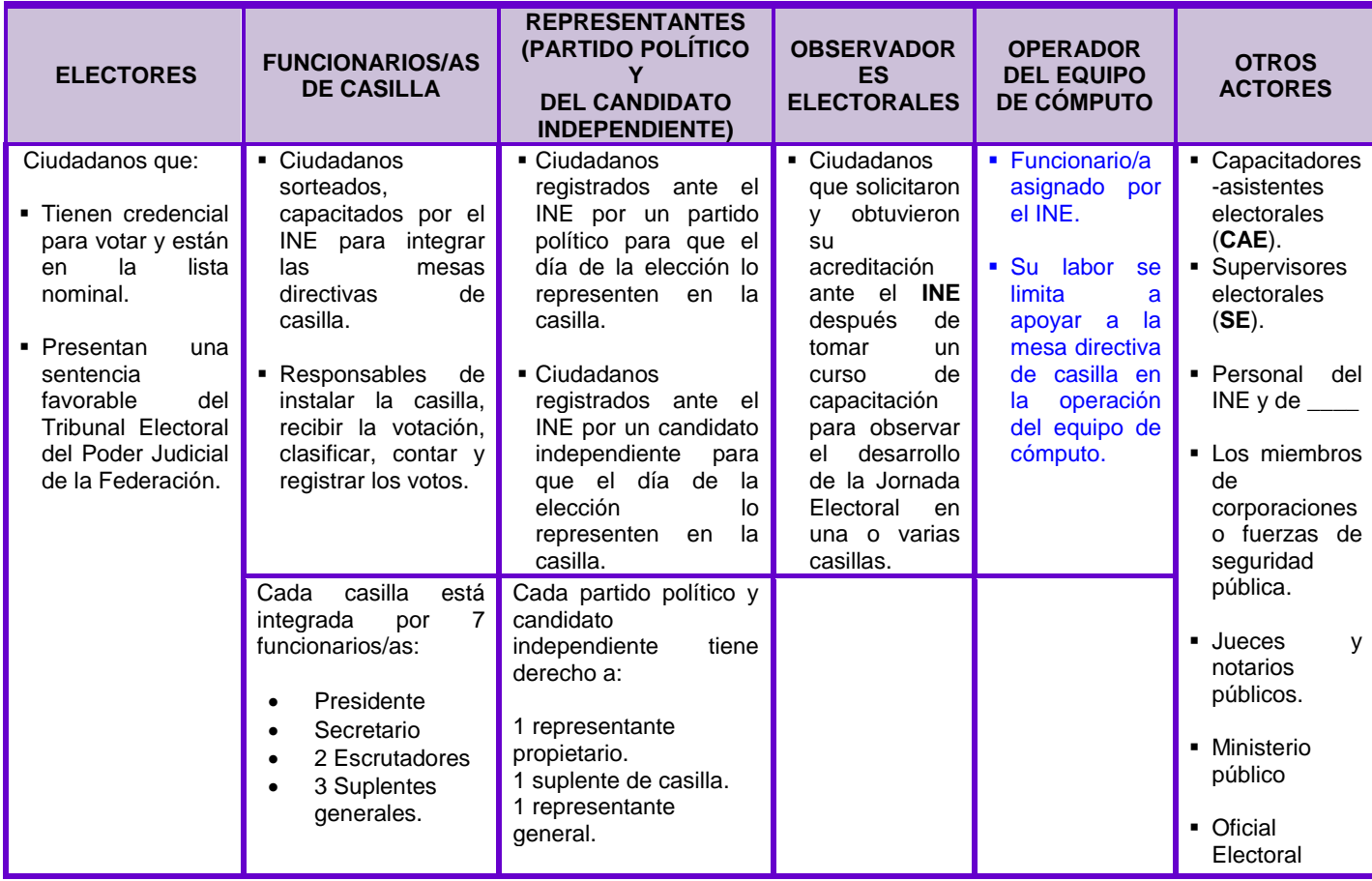

#### **¡CUIDADO!**

**Los representantes de partido político, de candidato independiente y los observadores electorales no deben interferir en el desarrollo de la votación ni en las actividades de los funcionarios/as de casilla ni sustituirlos en el desempeño de sus funciones. Si esto sucede, puede ser que se cancele toda la votación recibida en la casilla.**

#### **Los funcionarios/as son la máxima autoridad en la casilla el día de la Jornada Electoral.**

# **III. Preparación e instalación de la Casilla**

**Objetivo:** 

Al terminar el capítulo el participante reconocerá los pasos a seguir para instalar la casilla y resolver las diferentes situaciones que pueden presentarse en ese momento, y llenará el apartado de instalación del Acta de la Jornada Electoral.

#### **1. ¿DÓNDE Y QUIÉNES INSTALAN LA CASILLA?**

El domingo 4 de julio, el presidente, el secretario, los dos escrutadores y los tres suplentes generales y los operadores del equipo de cómputo se presentan en el lugar indicado en su nombramiento, **para iniciar la preparación e instalación de la casilla** a las 7:30 a.m.

> Incluir imagen con todos los funcionarios de casilla y el operador | del equipo de cómputo con su nombramiento y un reloj indicando la hora de instalación.

#### **IMPORTANTE:**

**Los tres suplentes generales tienen la obligación de presentarse a la instalación de la casilla, pues en caso de ser necesario ocuparán un cargo en la mesa directiva de casilla.**

Al momento de la instalación pueden estar presentes los representantes de partido político y de candidato independiente, quienes muestran al presidente su nombramiento y su Credencial para Votar, así como los observadores electorales, quienes deben presentar el gafete otorgado por el INE y su Credencial para Votar.

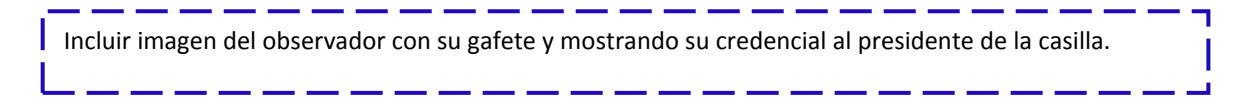

Los representantes de partido político y de candidato independiente deben portar a la vista, en todo momento, su distintivo.

Si el lugar donde se va a instalar la casilla no reúne los requisitos legales, los funcionarios/as de la mesa directiva pueden cambiar su ubicación, poniéndose de acuerdo con los representantes de partido político y de candidato independiente presentes.

El cambio puede hacerse **únicamente si existe causa justificada**, si es así, se instala en el lugar más cercano y adecuado, siempre dentro de la misma sección.

Consulta al capacitador-asistente electoral para saber si el nuevo lugar cumple con los requisitos legales.

En el lugar donde se iba a instalar la casilla se deja un aviso indicando el nuevo domicilio.

Incluir imagen de un cartel indicando el domicilio.

En el Acta de la Jornada Electoral el secretario anota brevemente en el apartado correspondiente la causa del cambio y registra el nuevo domicilio. En la hoja de incidentes explica a detalle el motivo del cambio y también anota el domicilio donde se instaló la casilla.

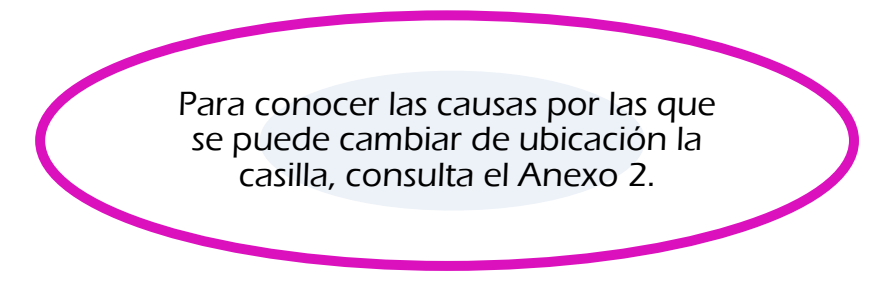

#### **1.1. ¿CÓMO SE INTEGRA LA CASILLA?**

A las 7:30 a.m. deberán estar presentes todos los funcionarios/as de casilla propietarios y suplentes **para iniciar la instalación**.

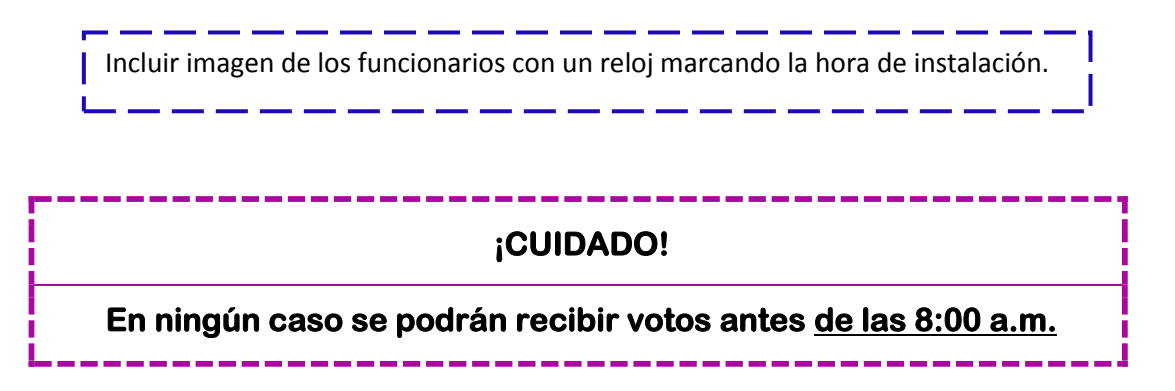

Si a las 8:15 a.m. falta algún funcionario/a de casilla, uno de los **propietarios** presentes ocupa su lugar y uno de los suplentes toma el cargo que quedó vacante, es decir, se recorre el orden de los cargos para ocupar los de los funcionarios/as ausentes. El funcionario/a de casilla que supla deberá ocupar un cargo superior al que dice en su nombramiento.

Incluir imagen de los funcionarios con un reloj marcando la hora de instalación a las 8:20 a.m. \_\_\_\_\_\_\_\_\_\_\_\_\_\_\_\_\_

Si aun así no se completan los cuatro funcionarios/as de la mesa directiva de casilla, los electores que están en la fila para votar pueden ocupar los cargos que faltan. De ser el caso, busca al CAE para que te auxilie y se cuente con los cuatro funcionarios/as para recibir la votación.

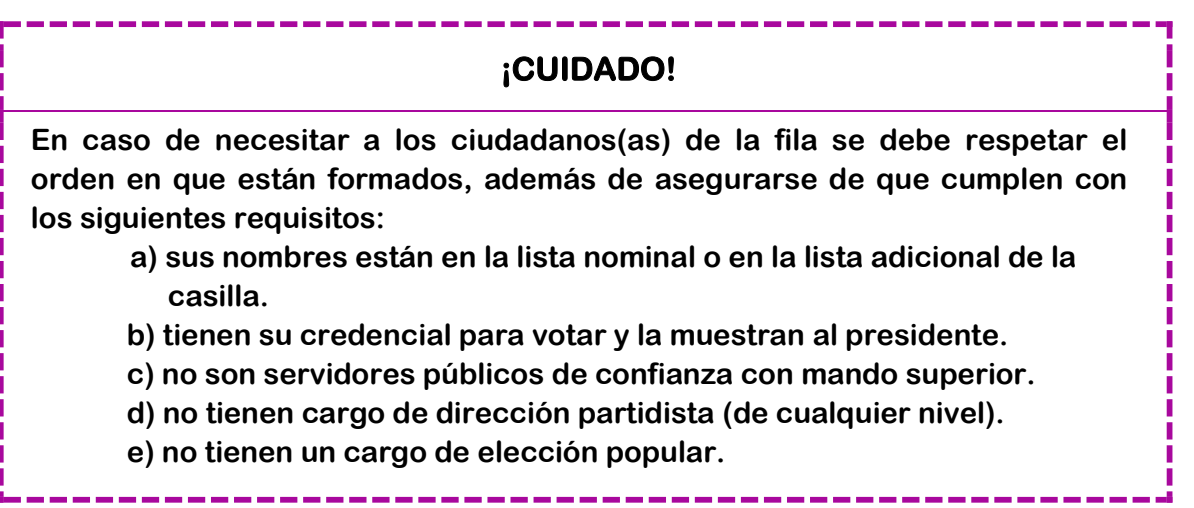

Para asegurarse de que el ciudadano cumple con los requisitos, el presidente deberá preguntarle:

- ¿Es servidor público de confianza con mando superior?
- ¿Tiene algún cargo de dirección partidista?
- ¿Ocupa un cargo de elección popular?

En caso de que conteste que sí, **NO** podrá ocupar algún cargo en la mesa directiva de casilla.

Los operadores del equipo de cómputo, los representantes de partido, de candidato independiente y los observadores electorales **NO PUEDEN** sustituir ni hacer las actividades de los funcionarios/as de casilla.

**Para su funcionamiento las casillas deben contar siempre con cuatro funcionarios/as:** presidente, secretario y dos escrutadores, todos permanecen desde la instalación y hasta la clausura de la casilla.

El procedimiento para las suplencias se explica de manera más detallada en el Anexo 3.

#### **¡CUIDADO!**

#### **Los votos de los electores de la casilla pueden cancelarse3 si:**

- **• La votación empieza a recibirse antes de las 8:00 a.m.**
- **• La casilla se cambia de lugar sin causa justificada por la ley.**
- **• El lugar donde se ubica la casilla está fuera de la sección.**
- **• Un ciudadano que no está anotado en la lista nominal o no tiene Credencial para Votar ocupa algún cargo en la mesa directiva de casilla.**
- **• Un representante de partido político, de candidato independiente o un observador electoral actúa como presidente, secretario o escrutador en la mesa directiva de casilla.**

#### **Si tienes alguna duda, siempre puedes consultar al capacitadorasistente electoral.**

#### **2. ¿CÓMO SE INSTALA LA CASILLA?**

#### **Paso 1**

 $\overline{\phantom{a}}$ 

Una vez que ya están los cuatro funcionarios/as de la mesa directiva y los operadores del equipo de cómputo, la casilla se empieza a instalar a las 7:30 a.m. aunque no estén los representantes de partido político ni de candidato independiente ni los observadores electorales.

Incluir imagen de los funcionarios propietarios instalando la casilla.

RECUERDA

<sup>3</sup> Es decir, pueden anularse: que ya no cuenten para los resultados finales de la elección.

#### **Por ningún motivo los trabajos de instalación de la casilla deben iniciar antes de las 7:30 a.m.**

#### **Paso 2**

El presidente revisa que la documentación y el material estén completos; ante los representantes de partido político y de candidato independiente presentes abre la bolsa donde se encuentran los blocs de las boletas para cada elección y los entrega al secretario junto con las actas.

مناسب مناسب مناسب مناسب مناسب I Incluir imagen del presidente entregando los blocs de boletas al secretario.

#### **Paso 3**

El presidente muestra que la computadora tiene los sellos de seguridad, para verificar que no ha sido abierta o usada después de que se cargó la información de la lista nominal.

Imagen del presidente mostrando sobre una mesa una laptop cerrada y con sellos de seguridad. 

#### **Paso 4**

Los escrutadores y el presidente arman la(s) urna(s), muestran a los presentes que está(n) vacía(s) y la(s) colocan en un lugar a la vista de todos. También arman y colocan el cancel electoral en un lugar que garantice la libertad y el secreto del voto.

Incluir imagen de los escrutadores armando las urnas y el presidente observando.

#### **Paso 4.1.**

Con ayuda de los escrutadores, el presidente coloca cerca de la mesa directiva de casilla y a la vista de todo el cartel con la información sobre causas por la que no puede votar un elector en tránsito

#### **Paso 5**

La mesa directiva de casilla se coloca de manera que permita el libre acceso de los electores y que al mismo tiempo garantice el secreto al voto.

Los operadores del equipo de cómputo se colocan en uno de los extremos de la mesa, para que el presidente y los electores puedan observar la información en la pantalla de la computadora.

A un lado de los operadores se coloca el presidente, después el secretario y los escrutadores.

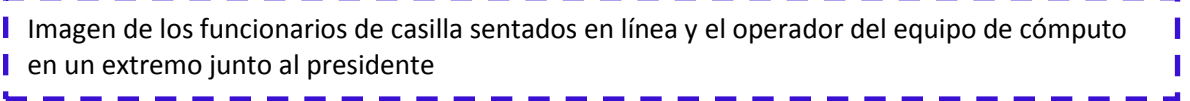

#### **Paso 6**

El presidente abre el sobre que contiene la clave para utilizar la computadora y se la proporciona al operador del equipo de cómputo responsable. Una vez instalado el equipo de cómputo, el operador verifica que la computadora contenga la información referente a la casilla.

والمساحب والمساحي والمساحي والمساحي والمساحي والمساحي والمساحي والمساحي والمساحي

Incluir la imagen del presidente abriendo un sobre y el operador del equipo observando la acción

#### **Paso 7**

Al mismo tiempo, el secretario cuenta una por una las boletas sin desprenderlas de los blocs, para saber cuántas se recibieron.

**IMPORTANTE:**

**Es necesario contar las boletas una por una. Por ningún motivo restes los números de los talones, pues obtendrás un resultado equivocado.**

#### **Paso 8**

Si los representantes de partido político o de candidato independiente piden firmar o sellar las boletas, uno de ellos, elegido por sorteo, puede hacerlo en la parte de atrás – *sin desprenderlas del bloc*–, firmándolas o sellándolas por partes para no obstaculizar el desarrollo de la votación.

Incluir imagen de los representantes de partido político y uno de ellos firmando las boletas.

Cuando el representante elegido por sorteo se niega a firmar o a sellar las boletas, el representante que lo pidió podrá firmarlas o sellarlas.

*La firma o sello no debe hacer referencia a algún partido político o candidato*.

La falta de firma o sello no será motivo para anular los votos.

#### **Paso 9**

El presidente saca los dos aplicadores de líquido indeleble de la bolsa de plástico y los muestra a los presentes para comprobar que tienen el cintillo de seguridad.

#### **Paso 10**

Les quita el cintillo de seguridad, cierra completamente la tapa de los dos aplicadores y los deja acostados sobre la mesa para que el líquido moje la punta del aplicador.

#### *NO se debe intentar abrir los envases con la boca ni perforarlos con cualquier instrumento.*

Incluir imagen del presidente tratando de abrir un aplicador del líquido indeleble con la boca. La imagen deberá aparecer con un tache en señal de desaprobación.

Cuando no se usen los aplicadores, se deben dejar acostados sobre la mesa (**ver Anexo 4**).

#### **Paso 11**

Con ayuda de los escrutadores, el presidente coloca en el exterior de la casilla el cartel de identificación de la misma para orientar a los electores.

Incluir imagen de los escrutadores y presidente colocando el cartel.

#### **Paso 9**

Una vez realizado lo anterior, el secretario llena los datos de identificación y el apartado de "instalación de la casilla" del Acta de la Jornada Electoral, de la siguiente manera (**números del 1 al 12**):

 El **número 1** corresponde a los datos de identificación de la casilla; se copian del nombramiento.

**Imagen del Acta de la JE (apartado datos de identificación de la casilla)**

 En el **número 2** se anota el domicilio completo donde está la casilla y la hora en que empezó la instalación, **nunca** podrá ser antes de las 7:30 a.m.

En caso de que la casilla se haya cambiado de domicilio, se deben explicar brevemente las causas en el acta, además de anotarlas en la hoja de incidentes.

#### **Imagen del Acta de la JE (apartado de "Instalación de Casilla")**

 En el **número 3** se escriben los nombres completos de todos los funcionarios/as de casilla, copiándolos de sus nombramientos o de sus credenciales para votar. En caso de que algún funcionario se haya tomado de la fila de votantes, se marca una **X** en la columna junto a su nombre.

#### **Imagen del Acta de la JE (nombre de funcionarios y firma)**

El secretario firma junto a su nombre y pide a los demás funcionarios/as que firmen donde les corresponda.

En el número **4** se escribe con número y letra el total de las boletas recibidas.

#### **Imagen del Acta de la JE (total de boletas recibidas)**

 En el número **5** se registra el número de folios (el primero y el último) de las boletas recibidas. En caso de que los números no sean consecutivos, se anota el número inicial y final de cada bloque de boletas; si son más de dos bloques, se anota en la hoja de incidentes, especificando los folios inicial y final de cada bloque.

#### I**magen del Acta de la JE (número de folios de boletas recibidas)**

 En el **número 6** se escribe "000" (CEROS) con número y letra (en la casilla especial no se recibe lista nominal).

#### Imagen del Acta de la JE (con "000" (cero)

 En el **número 7**, se anota "000" (CEROS) con número y letra (en la casilla especial no se recibe ningún listado adicional)

#### Imagen del Acta de la JE (con "000" (cero)

 En el **número 8** se marca **SÍ** cuando algún representante de partido político o de candidato independiente firmó o selló las boletas y se marca el cuadro del partido político o candidato que representa. Si nadie lo solicitó, se marca **NO**.

> Imagen del Acta de la JE (partidos políticos que firmaron o sellaron las boletas)

 En el **número 9** se marca **SÍ** cuando la(s) urna(s) estaba(n) vacía(s) al momento de armarla(s) y **SÍ** cuando se colocaron a la vista de todos. En caso contrario, se marca **NO**.

> Imagen del Acta de la JE (Si las urnas estaban vacías y fueron colocadas a la vista)

 En el **número 10** se marca **SÍ** cuando se presentaron incidentes durante la instalación, se describen brevemente y se anota el número de hojas de incidentes que se utilizaron para explicarlos. En caso de que no se hayan presentado incidentes, se marca **NO**.

**I**magen del Acta de la JE (incidentes durante la instalación)

 En el **número 11** se escriben los nombres de los representantes de partido político y de candidato independiente y se les solicita que firmen. Si algún representante firma bajo protesta, el secretario escribe el motivo.

#### Imagen del Acta de la JE (nombres y firma de los representantes de partido político)

Se debe revisar que en el número **3** estén anotados los nombres y las firmas de todos los funcionarios/as de casilla.

 En el **número 12** se anota la hora en que inició la votación. Se debe tomar en cuenta que la votación **no puede empezar a recibirse antes de las 8:00 a.m.** Imagen del Acta de la JE (Hora de inicio de la votación)

#### **IMPORTANTE:**

**El secretario anota los nombres de todos los funcionarios/as de casilla, firma y pide a los demás funcionarios/as y a los representantes de partido político y de candidato independiente que firmen en la columna, junto a su nombre (números 3 y 11 del acta de la jornada electoral).**

#### **3. RECOMENDACIONES PARA EL LLENADO DE LAS ACTAS Y DEMÁS FORMATOS**

A continuación se presentan algunas recomendaciones generales para el llenado de las actas y los documentos.

- Leer cuidadosamente las instrucciones de cada acta y documento.
- Apoyarse en un lugar firme **y escribir muy fuerte** para que se marquen bien las copias.
- Usar pluma de tinta negra, de preferencia la que se te entregó con toda la documentación y material electoral. Revisar que pinte correctamente.
- Asegurarse de que **TODAS** las copias de las actas puedan leerse claramente; si no es así, volver a escribir fuerte sobre la original.
- Las cantidades escritas con letra y número deben ser iguales. En caso de no presentar cantidades, anotar "000" (ceros).
- El nombre del municipio, número de distrito, número de sección, tipo de casilla y domicilio deben copiarse del nombramiento.
- Los nombres de los funcionarios/as de casilla y de los representantes de partido político y de candidato independiente deben escribirse completos. Para evitar errores se copian del nombramiento.

**Los datos de identificación son muy importantes para saber a qué casilla pertenecen los documentos, por lo que deben anotarse en toda la documentación. Puedes copiarlos de la primera acta que llenes.**

**En los momentos en que no haya electores votando o formados puedes ir llenando los datos de identificación de la casilla de toda la documentación electoral.**

- Todos los funcionarios/as de casilla y los representantes de partido político y de candidato independiente acreditados ante la casilla deben firmar todas las actas. No olvidar que el secretario también firma.
- Si algún funcionario/a de casilla o alguno de los representantes no tiene firma, se escribe su nombre completo en la columna de firmas.

#### **NO OLVIDAR ANOTAR LOS INCIDENTES**.

**Los incidentes son sucesos que afectan el desarrollo normal de la Jornada Electoral. Si se presentan incidentes, se deben marcar con una X en el recuadro correspondiente de las actas y escribirlos a detalle en las hojas de incidentes, señalando quiénes participaron, qué pasó y la hora en que se presentaron los hechos**.

La información que se anota en las actas y en la hoja de incidentes sirve para que el Tribunal Electoral tome decisiones en caso de inconformidades sobre el desarrollo de la Jornada Electoral.

**Si trabajas con calma evitarás errores en el llenado de actas y demás documentación. Aunque los representantes de partido político, de candidato independiente o los ciudadanos te presionen para empezar a recibir los votos o saber los resultados, tómate el tiempo necesario. No permitas que nadie te presione.**

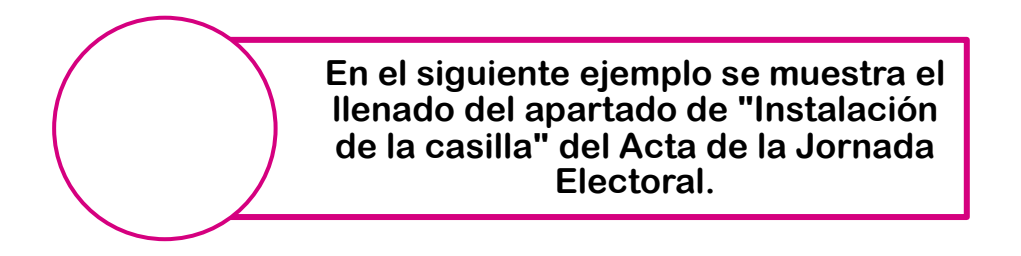

Imagen del Acta de la Jornada Electoral, apartado de "Instalación de Casilla" del Acta de la Jornada Electoral

#### **RESUMEN DE INSTALACIÓN DE LA CASILLA**

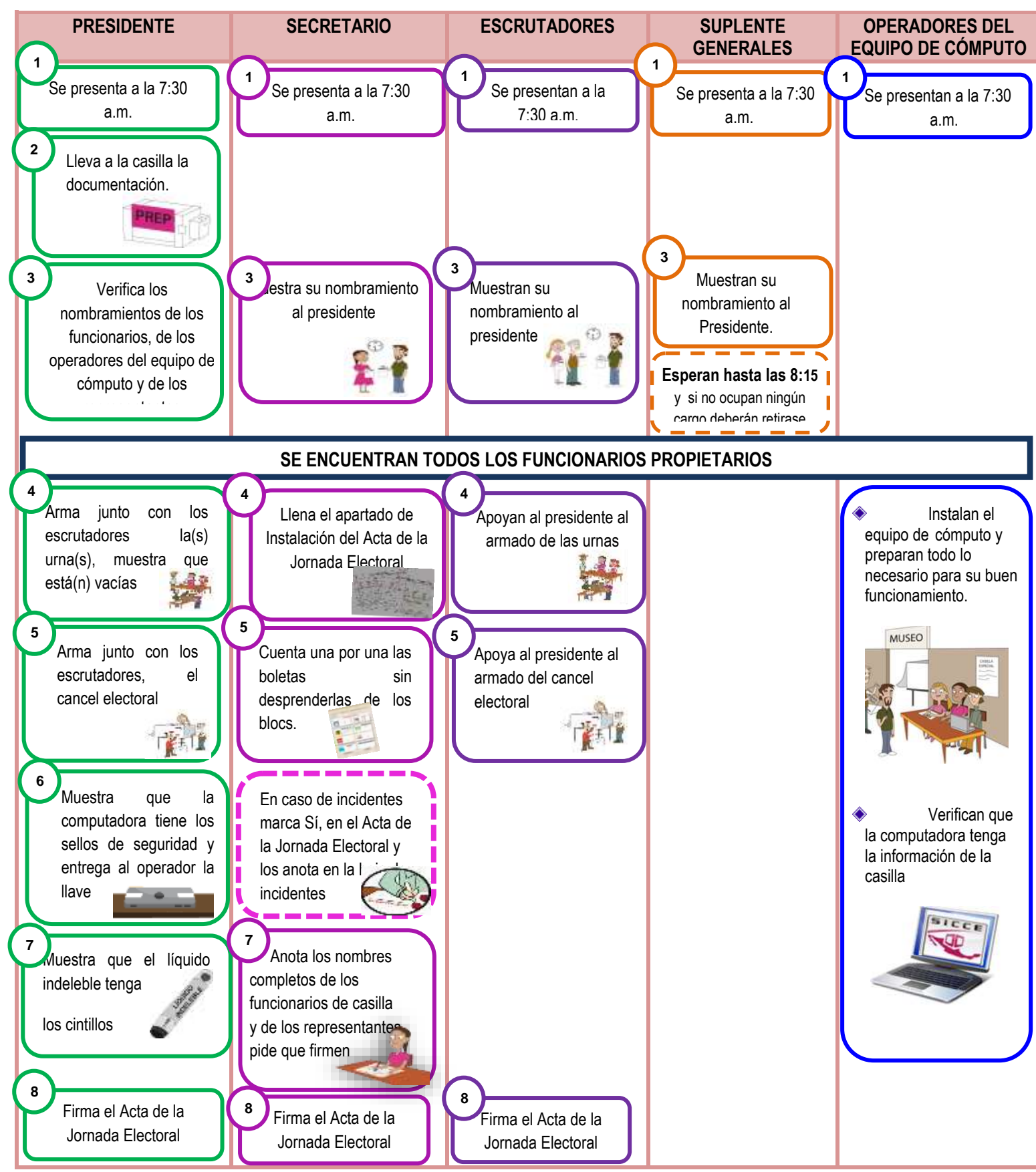

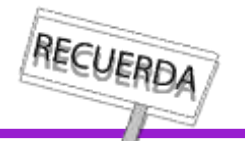

**Los trabajos de instalación de la casilla deben iniciar a partir de las 7:30 a.m., nunca antes de esta hora y por ningún motivo se deberá iniciar la votación antes de las 8:00 a.m.**

# **IV. Votación**

#### **Objetivo:**

Al terminar el capítulo el participante realizará las actividades para recibir los votos, registrar los incidentes y llenar el apartado de cierre de la votación del Acta de la Jornada Electoral.
# **1. ¿QUÉ PASOS HAY QUE SEGUIR PARA RECIBIR LOS VOTOS?**

Terminada la instalación de la casilla, llenado y firmado el apartado de "instalación de la casilla" del Acta de la Jornada Electoral. Se procede a lo siguiente:

## **El operador del equipo de cómputo responsable**:

Registra los datos de los funcionarios/as de la mesa directiva de casilla, iniciando por el presidente.

Después continuará con los representantes de partido político y candidato independiente presentes, para lo cual es necesario que cuenten con su Credencial para Votar. Los cargos por lo que podrán votar serán de acuerdo al domicilio de su credencial.

**El presidente** anuncia el inicio de la votación, y es el momento en que los electores pasan a votar, respetando el orden en que están formados.

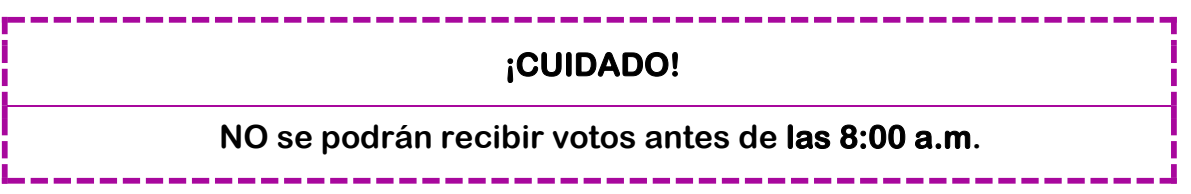

Los pasos a seguir durante la votación son los siguientes:

## **Paso 1**

El elector se presenta ante el presidente de casilla, quien le solicita su Credencial para Votar con la finalidad de asegurarse de que le pertenece y pide que le muestre su dedo pulgar derecho para comprobar que no ha votado.

## **Paso 2**

El presidente da la credencial al operador del equipo de cómputo.

## **Paso 3**

El operador del equipo de cómputo pasa por el lector óptico la Credencial para Votar; el dispositivo captura la información necesaria para saber si el ciudadano puede votar en esa casilla.

En caso de que no se puedan obtener los datos de la Credencial para votar; el operador del equipo captura los 18 caracteres de la clave de elector, en el orden en que aparecen en la credencial. También captura el número de Reconocimiento Óptico de Caracteres (OCR) que se encuentra en la parte de atrás de la credencial (es una clave de 13 números).

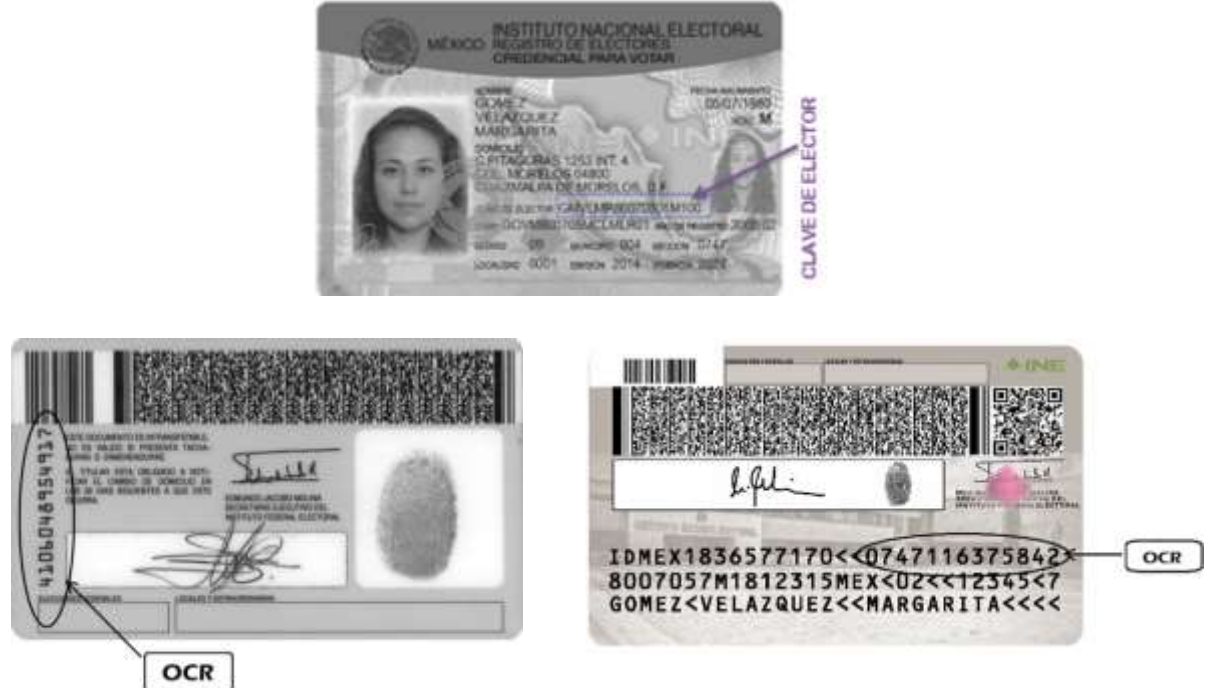

## **Paso 4**

El operador muestra al presidente y al elector la pantalla de la computadora; el sistema despliega el resultado de la consulta: de acuerdo con los datos de ubicación que aparecen en la credencial, indica si el ciudadano puede o no votar.

El siguiente cuadro muestra las razones por la que un ciudadano no puede votar en una casilla especial:

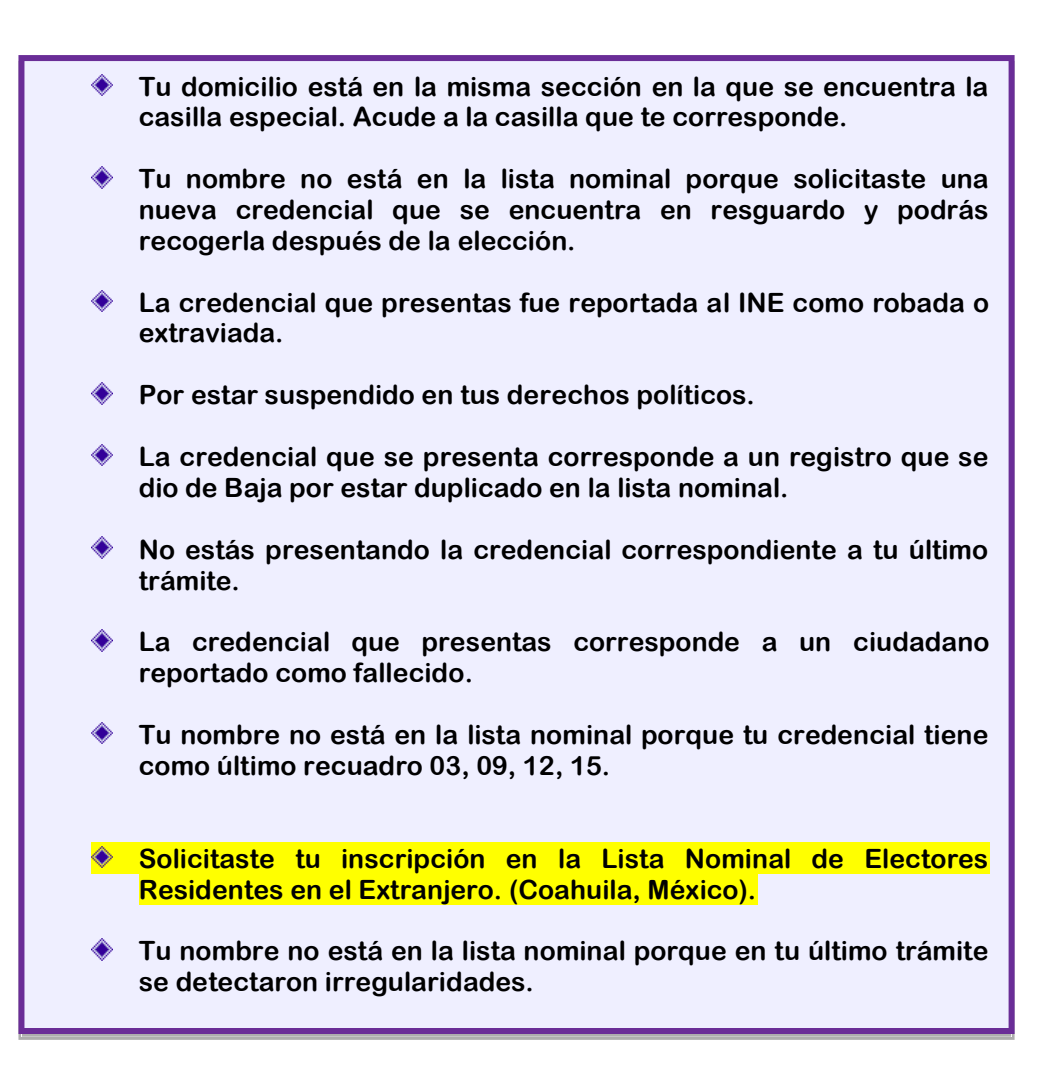

## **Paso 5**

Si el ciudadano puede votar, el operador del equipo de cómputo indica en voz alta al presidente y al elector el o los principios por los que puede hacerlo -mayoría relativa y/o representación proporcional-. La información se irá guardando en la computadora.

## **IMPORTANTE:**

**El operador del equipo de cómputo debe ser claro cuando indique que el elector sólo puede votar por el principio de Representación Proporcional (RP)**

En caso de que únicamente pueda votar por diputados de RP, el presidente marca la boleta respectiva con el sello "REPRESENTACIÓN PROPORCIONAL".

# **Paso 7**

El presidente desprende de los talones una boleta de cada elección por las que puede votar el elector y se las entrega. **Es importante que cuide que los talones se queden en los blocs**.

## **Paso 8**

El elector se dirige al cancel electoral para marcar su(s) boleta(s) con libertad y en secreto.

## **Paso 9**

Enseguida el elector deposita su(s) voto(s) –las boletas ya marcadas– en la(s) urna(s) correspondiente(s).

## **Paso 10**

Mientras el elector está votando, el operador del equipo de cómputo entrega la Credencial para Votar al presidente y éste se la da al secretario.

## **Paso 11**

Los operadores del equipo de cómputo avisaran periódicamente al presidente el número de ciudadanos que ya han votado, con la finalidad de informar con anticipación a los ciudadanos formados si podrán votar.

## **Paso 12**

El elector regresa con el secretario, quien ayudado por los escrutadores:

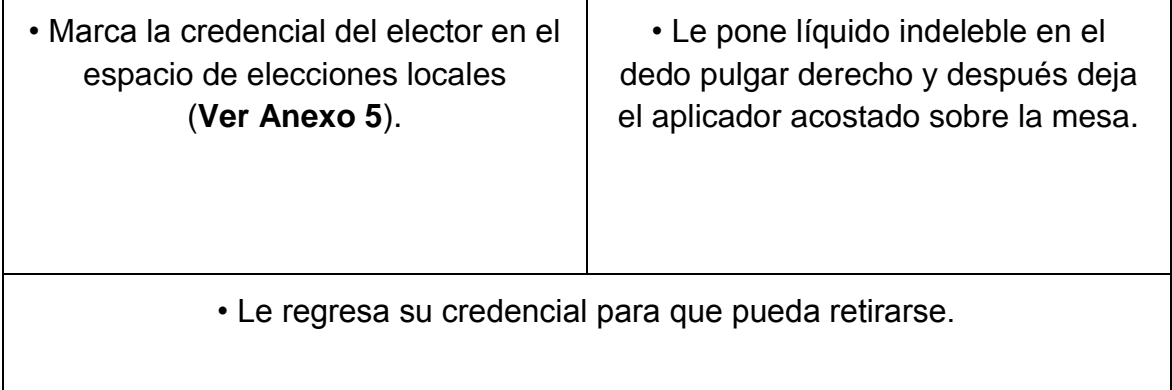

¿Sabías que…? Son delitos electorales votar más de una vez en una misma elección y extraer o introducir indebidamente boletas en las urnas.

# **1.1. FUNCIONAMIENTO DE LA CASILLA EN CASO DE NO PODER UTILIZAR EL EQUIPO DE COMPUTO QUE CONTIENE EL SISTEMA**

Si por alguna causa no es posible utilizar el equipo de cómputo que contiene instalado el sistema, la recepción de la votación de debe realizar de forma manual, de acuerdo con lo siguiente:

El presidente comunica al Consejo Distrital la falla del equipo de cómputo que tiene instalado el sistema, para que le hagan llegar un equipo adicional junto con el Disco Compacto que contiene "Relación de formatos de credenciales robados, credenciales duplicadas y credenciales de ciudadanos suspendidos en sus derechos políticos por resolución judicial" y en el "Listado Nominal de Electores Residentes en el Extranjero."(El listado enunciado al final sólo aplica para las entidades de Coahuila y México).

## **Paso1**

El presidente revisa en la Credencial para votar del ciudadano si pertenece a la entidad federativa

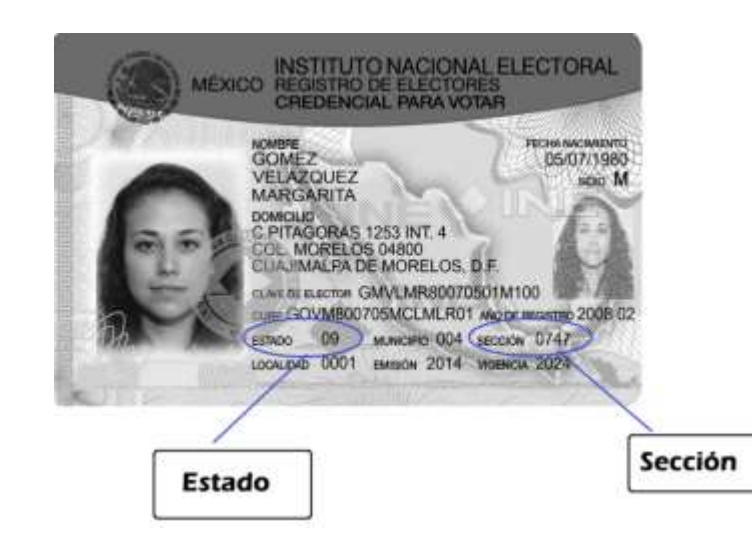

Si la credencial para votar no pertenece a la entidad federativa donde se encuentra ubicada la casilla especial, le indica que **no puede votar.**

Si la Credencial para votar corresponde a la misma sección en la que se instaló la casilla especial, le indica que **no puede votar ahí** y lo invita a que acuda a la casilla que le corresponde.

La entidad en la que se instalará tu casilla es \_\_\_\_\_\_\_\_\_\_\_\_\_\_ y tiene la clave\_\_\_\_\_\_\_\_\_; la sección es\_\_\_\_\_\_\_\_\_\_\_

## **Paso 2**

Si la credencial del ciudadano corresponde a la entidad federativa donde se encuentra ubicada la casilla especial, el presidente revisa el número de Reconocimiento Óptico de Caracteres (OCR), que se encuentra en la parte de atrás de la credencial (es una clave de 13 números).

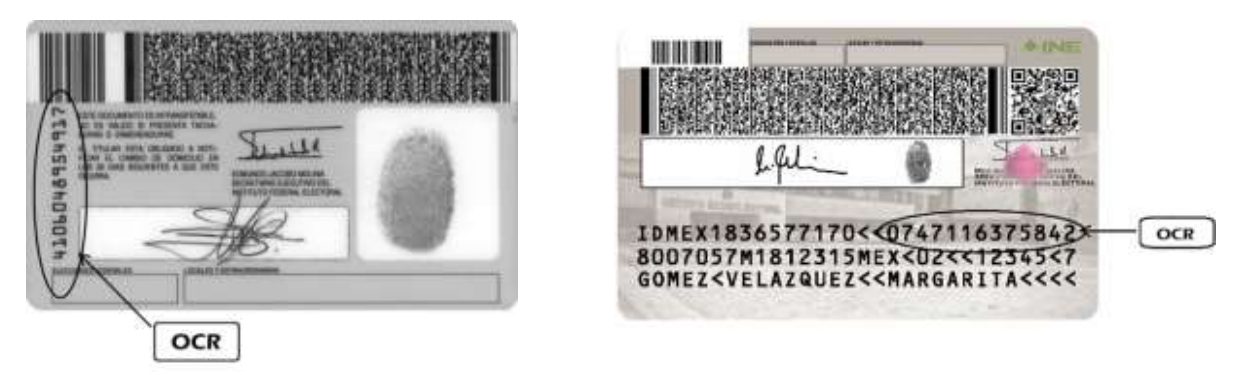

## **Paso 3**

Con apoyo del equipo adicional y con la información del disco compacto el operador del equipo de cómputo responsable busca el número del OCR en la "Relación de formatos de credenciales robados, credenciales duplicadas y credenciales de ciudadanos suspendidos en sus derechos políticos por resolución judicial" y en el "Listado Nominal de Electores Residentes en el Extranjero."(El listado enunciado al final sólo aplica para las entidades de Coahuila, México,).

## **Paso 3.1**

Si los datos del elector aparecen en la relación, el presidente revisa junto con el ciudadano que la clave de elector y el OCR sean iguales a los que aparecen en la credencial y en este caso **no se le permite votar**.

El presidente le explica la causa por la que no se le permitió votar con apoyo del cartel con las causas por las que no puede votar un elector en tránsito.

En los siguientes casos **NO** se le permite votar al ciudadano.

- **a) Su credencial aparece como formato de credencial robado al INE.**
- **b) La credencial que presenta corresponde a un registro dado de baja por estar duplicado en la base del Padrón Electoral.**
- **c) Aparece como ciudadano dado de baja por haber perdido sus derechos políticos.**
- **d) Su nombre está incluido en el "Listado Nominal de Electores Residentes en el Extranjero".(sólo las entidades que lo contemplan)**

## **Paso 3.2**

Inmediatamente el secretario registra lo sucedido en el Acta de la Jornada Electoral y lo describe en la hoja de incidentes, la cual deben firmar los funcionarios/as de la mesa directiva de casilla y todos los representantes de partido político y de candidato independiente.

## **Paso 4**

Una vez que el presidente se aseguró de que el ciudadano puede votar con la credencial que presenta, determina el o los principios por los que tiene derecho a hacerlo.

- 1. Si el elector es del estado donde se instaló la casilla especial, el presidente busca en la credencial el número de sección.
	- a) Si es de la misma sección en la que se instaló la casilla, le indica que no puede votar ahí y lo invita a que acuda a la casilla que le corresponde.
- 2. Si la credencial es de la **entidad** donde se instaló la casilla el presidente le entrega la boleta para la elección de gobernador.
- 3. Si es de otra sección, busca el número en el "Catálogo de secciones del distrito" para determinar los principios por los que puede votar:
	- a) Si la sección está en el catálogo, significa que es del mismo distrito en el que se ubica la casilla y puede votar por diputados de mayoría relativa y de representación proporcional, el presidente le entrega la boleta de diputados.

4. Si la sección no aparece en el catálogo, pero es del mismo estado.

El elector puede votar por diputados de **representación proporcional; el presidente marca la boleta con el sello "REPRESENTACIÓN PROPORCIONAL y la entrega al elector.**

- 5. Si es del municipio donde se instaló la casilla especial, el presidente también le entregará la boleta para la elección del ayuntamiento.
- 6. Si el elector **NO** es de la entidad no podrá votar.

En la siguiente tabla se muestra en forma resumida el o los principios por los que puede votar un elector de acuerdo con el lugar donde se encuentre dentro del territorio estatal.

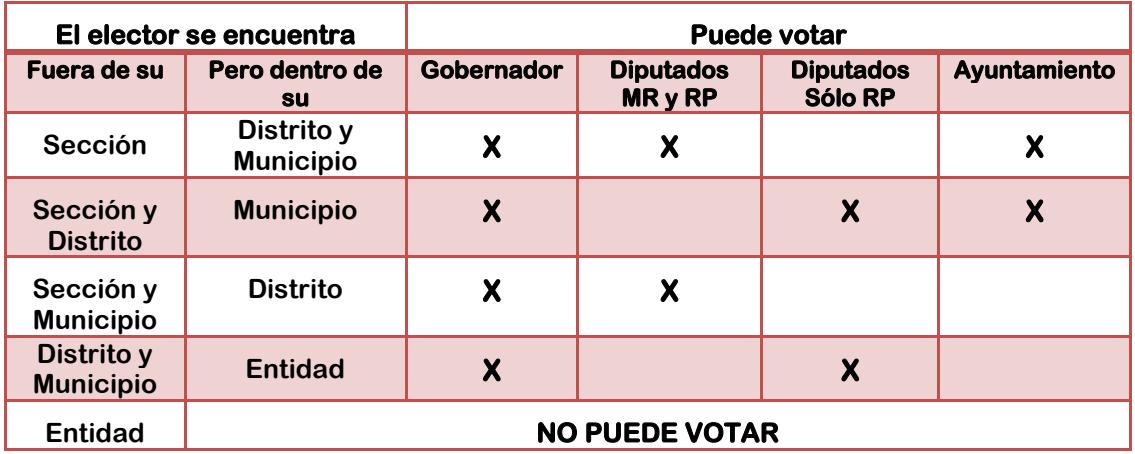

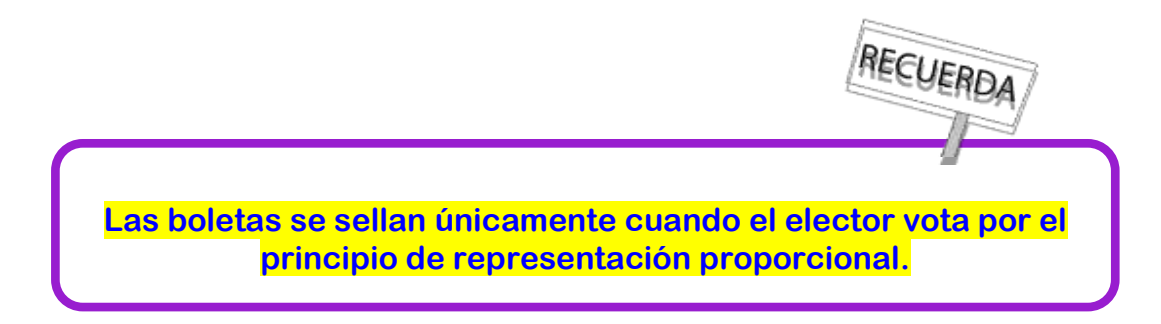

#### **Paso 5**

El presidente entrega al secretario la credencial para que copie en el Acta de Electores en Tránsito el nombre, clave de elector, sección y entidad del ciudadano.

## **Paso 6**

El presidente indica al secretario el o los principios por los cuales el elector tiene derecho a votar, para que marque en el Acta de Electores en Tránsito, de acuerdo a lo siguiente:

En caso de que tenga derecho a votar por MR y RP, marca con una X en la columna correspondiente a **Mayoría Relativa.**

Si el elector tiene derecho a votar únicamente por RP, marca una X en la columna correspondiente a **Representación Proporcional.**

## **Paso 7**

El presidente desprende la(s) boleta(s), teniendo cuidado de no separar el talón del bloc, y la entrega al elector.

## **Paso 8**

El elector se dirige al cancel para marcar su(s) boleta(s) con libertad y en secreto.

## **Paso 9**

Enseguida deposita su(s) voto(s) (la boleta ya marcada) en la(s) urna(s).

## **Paso 10**

El elector regresa con el secretario, quien ayudado por los escrutadores:

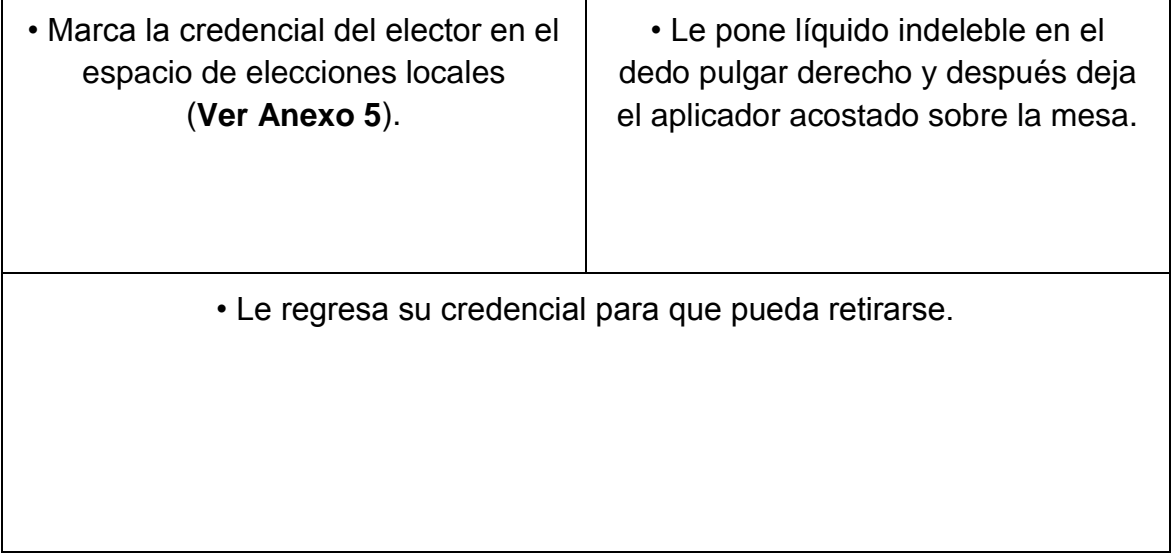

## **2. SITUACIONES QUE PUEDEN PRESENTARSE DURANTE LA VOTACIÓN**

## **2.1.** ¿**QUÉ HACER SI ALGUIEN SE PRESENTA A VOTAR SIN SU CREDENCIAL PARA VOTAR?**

**NO se le permite votar**, a menos que presente una resolución favorable y una identificación oficial con fotografía.

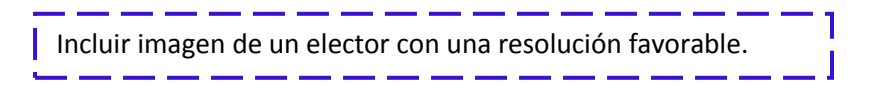

En este caso, el presidente autoriza al operador del equipo de cómputo para que capture el nombre del elector, para lo cual el presidente debe proporcionar su clave al operador.

La resolución favorable**<sup>4</sup>** se le recoge para guardarla en la bolsa de la lista nominal, al final de la Jornada Electoral.

## **IMPORTANTE:**

**Si un ciudadano quiere votar sin credencial o resolución favorable, aun cuando sea una personalidad reconocida o líder en la comunidad, o un conocido o familiar de los funcionarios/as de casilla, de representantes de partido político o de candidato independiente u observadores electorales, el presidente no le permitirá votar.**

¿Sabías que…?

Es un delito votar SIN CUMPLIR con los requisitos de ley.

¡Ayúdanos a evitar que esto ocurra en tu casilla!

 $\overline{\phantom{a}}$ 

<sup>4</sup> Documento expedido por el Tribunal Electoral del Poder Judicial de la Federación (TEPJF).

# **2.2. ¿QUÉ HACER SI HAY UN CORTE DE ENERGIA ELÉCTRICA Y NO SE PUEDEN USAR LOS EQUIPOS DE CÓMPUTO?**

Se recibe la votación consultando la "Relación de formatos de credenciales robadas, credenciales de ciudadanos suspendidos en sus derechos políticos por resolución judicial" impresa y se registra a los electores en el formato impreso del Acta de Electores en Tránsito, de acuerdo a lo establecido en el punto 1.1. "Funcionamiento de casilla en caso de no poder utilizar el equipo de cómputo", de este capítulo.

El secretario debe anotar en la hoja de incidentes la hora en que se suspendió la energía eléctrica.

En cuanto se restablezca la energía eléctrica, el operador debe hacer lo necesario para reiniciar el funcionamiento del equipo de cómputo y avisar al presidente de casilla cuando esté listo, a fin de continuar con la recepción de los votos.

## **2.3. ¿QUÉ HACER SI UN CIUDADANO PRESENTA UNA CREDENCIAL PARA VOTAR QUE TIENE ALTERACIONES O QUE NO LE PERTENECE?**

**NO se le permite votar** y el presidente le recoge la credencial y pone a disposición de las autoridades al ciudadano.

- Sólo el presidente de casilla puede recoger esa credencial y poner a disposición de las autoridades al ciudadano.
- El secretario anota el hecho y los datos del ciudadano en la hoja de incidentes, la cual debe ser firmada por todos los representantes presentes y por los integrantes de la mesa directiva.
- Al final de la Jornada Electoral las credenciales recogidas se guardan en la bolsa para la lista nominal y posteriormente en el paquete electoral.

## **2.4. ¿QUÉ HACER CUANDO SE PRESENTAN ELECTORES CON ALGÚN TIPO DE DISCAPACIDAD O QUE REQUIEREN APOYO ESPECIAL (ADULTOS MAYORES Y MUJERES EMBARAZADAS)?**

**De ser posible, cuando la fila no sea muy grande y haya boletas suficientes para que voten quienes están formados**, el presidente debe permitirles votar sin necesidad de hacer fila.

## **2.4.1. FACILIDADES PARA LOS ELECTORES QUE NO SABEN LEER O QUE ESTÁN IMPEDIDOS FÍSICAMENTE PARA MARCAR SU BOLETA**

- Pueden ser ayudados por una persona de su confianza.
- El elector que utiliza muletas, bastón o andadera como apoyo para su traslado puede solicitar que lo acompañe una persona de su confianza o un funcionario de casilla para que le sostenga el cancel mientras vota.

Incluir imagen de una persona con muletas o andadera apoyado por un funcionario para llegar a la mampara.

Incluir imagen de una persona

apoyando a un adulto.

 A los electores que acuden a votar en silla de ruedas o que son de estatura pequeña, el presidente de casilla les informa que pueden utilizar la mampara especial que se coloca sobre la mesa de la casilla.

> Incluir imagen de una persona discapacitada frente a la mampara especial.

 Las personas ciegas que acuden acompañadas por un perro-guía pueden transitar libremente dentro de la casilla.

> Incluir imagen de una persona ciega con un perro guía y apoyo de un funcionario.

 Cuando se presenta a votar una persona ciega, el presidente debe preguntarle si sabe leer con el sistema braille.

Incluir imagen la plantilla braille.

Si es así, le dice que está a su disposición la plantilla braille. Si el elector desea hacer uso de ella:

- El **presidente** coloca la boleta dentro de la plantilla.
- Si el elector lo solicita, el presidente le lee los nombres de los candidatos y de los partidos políticos, en el orden en que aparecen en la boleta.
- Después de que entrega la boleta dentro de la plantilla, un funcionario de casilla o una persona de su confianza lo conduce hasta el cancel electoral para que pueda votar de manera personal, libre y secreta.

 Después de votar puede pedirle a un funcionario de casilla o a un acompañante de su confianza que lo lleve a la(s) urna(s) para depositar su voto.

En el **Anexo 6** se puede revisar el instructivo para utilizar la plantilla braille.

Si el elector no conoce o no desea utilizar las plantillas braille puede votar con la ayuda de una persona de su confianza.

## **En estos casos el presidente vigila que los ciudadanos de la fila respeten el derecho de todos a votar con libertad y en secreto.**

¿Sabías que…? Es un delito obstaculizar o impedir que cualquier ciudadano vote en secreto.

¡Ayúdanos a evitar que esto ocurra en tu casilla!

# **2.5. ¿SE PUEDE SUSPENDER LA VOTACIÓN?**

## **Únicamente por causas de fuerza mayor, tales como:**

- Se altere el orden.
- Se presenten hechos que impidan la libre emisión del voto.
- Se viole el secreto del voto.
- Se ponga en peligro la seguridad de los ciudadanos.

Si se suspende la votación, el secretario deberá registrar el hecho en la hoja de incidentes y el presidente debe comunicarse con su capacitador-asistente electoral para decirle lo que pasó, e informar por escrito al OPL lo siguiente:

- La hora en que sucedió.
- Las causas por las que se suspendió la votación.
- El número de electores que hasta el momento habían votado.

Incluir imagen del presidente y secretario observando algún desorden.

Este escrito debe ser firmado por dos testigos, de preferencia integrantes de la casilla o representantes de partido político o de candidato independiente.

En caso de no encontrar a su capacitador-asistente electoral, deberá informar al OPL por el medio de comunicación a su alcance.

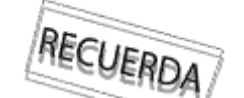

**Los funcionarios/as de casilla pueden contar en todo momento con el apoyo y la asesoría del capacitador-asistente electoral, quien para ingresar a la casilla debe tener el permiso del presidente de la misma.**

En caso de que se suspenda definitivamente la votación, además de lo anterior, debe registrarse la hora en el Acta de la Jornada Electoral, en el apartado de "cierre de la votación", el cual tiene que ser firmado por los funcionarios/as de casilla y los representantes presentes.

## **2.6. ¿DÓNDE VOTAN LOS REPRESENTANTES DE PARTIDO POLÍTICO Y DE CANDIDATO INDEPENDIENTE ACREDITADOS ANTE LA CASILLA, LOS REPRESENTANTES GENERALES; LOS OBSERVADORES ELECTORALES Y EL OPERADOR DEL EQUIPO DE CÓMPUTO?**

Pueden votar en la casilla especial, de acuerdo con las indicaciones de los puntos 1. y 1.1 de este capítulo, o pueden votar en la casilla de la sección correspondiente a su domicilio, de acuerdo con los datos de su Credencial para Votar.

# **2.7. ¿DÓNDE VOTAN LOS FUNCIONARIOS/AS DE CASILLA ESPECIAL?**

Votan en la casilla especial donde desarrollan sus funciones. Deben ser los primeros en votar, el operador del equipo de cómputo responsable los da de alta en el sistema, para lo cual necesita su clave y la del presidente.

# **3. ORDEN EN LA CASILLA**

# **3.1. ¿QUIÉN ES EL RESPONSABLE DE MANTENER EL ORDEN EN LA CASILLA ESPECIAL?**

El presidente de la casilla es en todo momento la máxima autoridad. Le corresponde mantener el orden y si lo necesita puede auxiliarse de miembros de corporaciones o fuerzas de seguridad pública (policía).

# **3.2. ¿QUIÉNES PUEDEN ENTRAR A LA CASILLA?**

El presidente sólo permite el acceso a la casilla a:

- Electores con su Credencial para Votar o en su caso con resolución favorable del TEPJF.
- Representantes de partido político y de candidato independiente acreditados ante la casilla y representantes generales.
- Funcionarios del INE y/o del OPL así como un notario o juez que hayan sido llamados por el presidente de casilla o designados por el Consejo Distrital correspondiente.
- Observadores electorales que presentan su gafete otorgado por el INE.
- Miembros de las fuerzas de seguridad pública y de las fuerzas armadas, sólo para votar; no pueden entrar a la casilla con armas.
- Candidatos a cargos de elección popular, dirigentes de partidos políticos y representantes populares, **sólo para votar**.
- Representantes de los medios de comunicación, siempre y cuando no interfieran en el desarrollo de la Jornada Electoral o pongan en peligro la libertad y el secreto del voto. No pueden permanecer dentro de la casilla durante toda la Jornada Electoral, cuando terminan su labor se deben retirar de la casilla.
- Niños que acompañan a los electores.
- Personas que acompañan a personas con discapacidad.

## **3.3. ¿QUIÉNES NO PUEDEN ENTRAR A LA CASILLA?**

El presidente **NO** permite la entrada a la casilla a personas:

- En estado de ebriedad o bajo el efecto de drogas (intoxicadas).
- Con el rostro cubierto.
- Armadas.
- Que portan o realizan propaganda a favor de algún candidato o partido político.

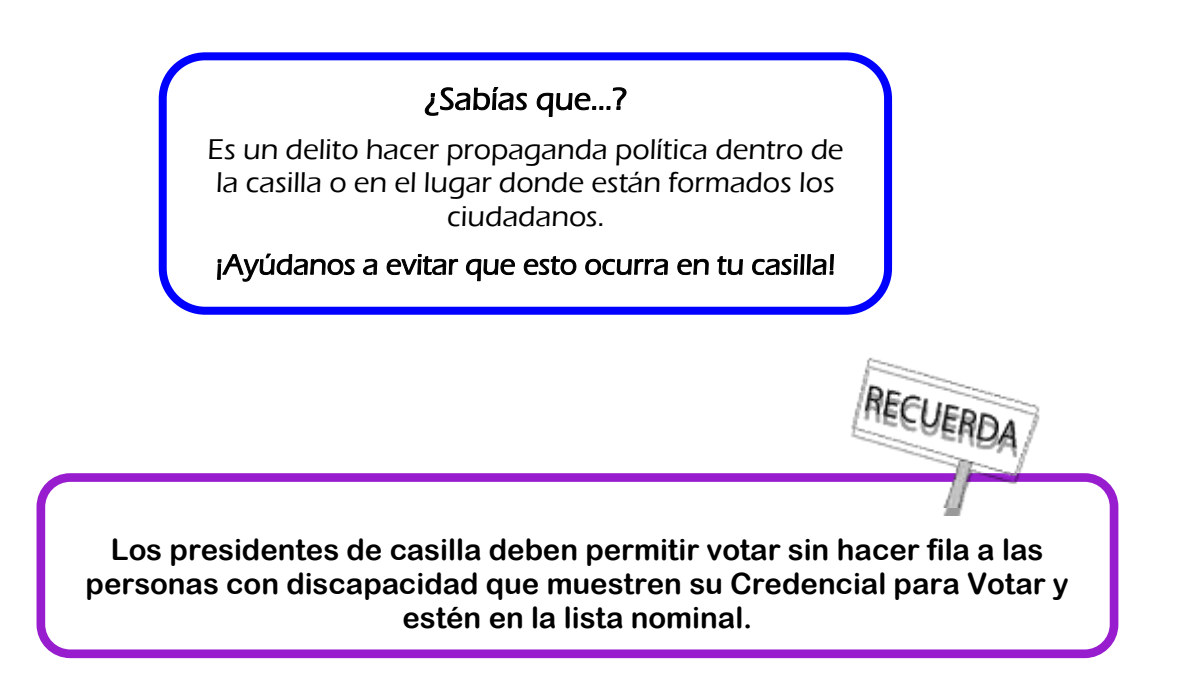

Si se presentaran personas en algunas de las siguientes situaciones, se anotan los hechos en la hoja de incidentes:

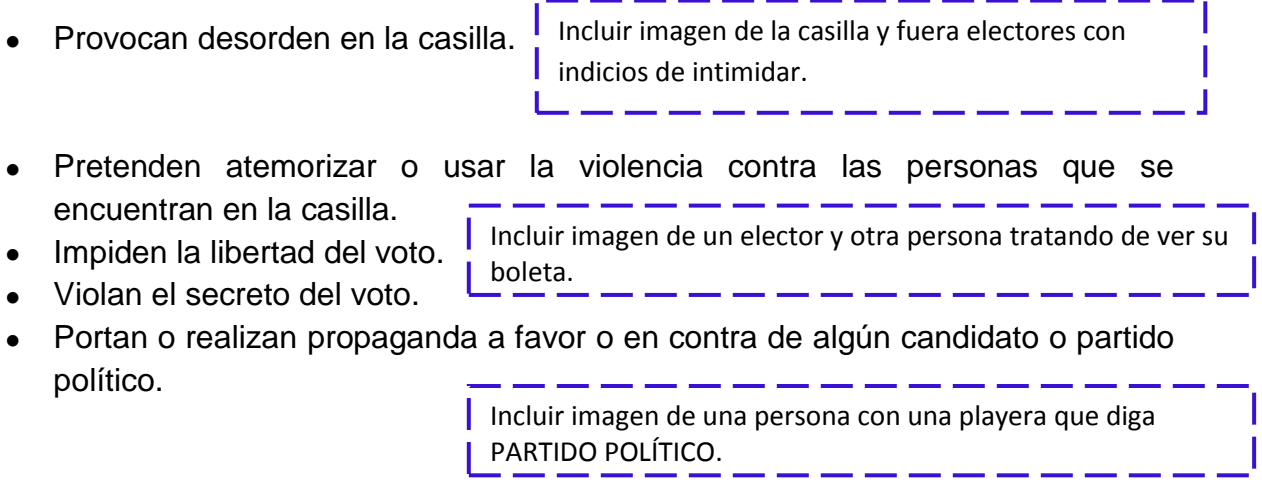

# **3.4. VOTO LIBRE Y SECRETO**

El presidente deberá garantizar el voto libre y secreto de los ciudadanos, por lo tanto, cuando se presenten ciudadanos, en la fila para votar o dentro de la casilla, que porten o realicen propaganda a favor o en contra de algún candidato o partido político, deberá:

- a) Solicitarles que se cubran o de ser posible se retiren la pieza de ropa o accesorio que tenga la propaganda.
- b) Si se niegan a cubrir o a quitar la propaganda, les solicita que se retiren de la casilla.

En caso de advertir en la casilla o alrededor de la misma (hasta 50 metros) la presencia de grupos que realicen reuniones de proselitismo o lleven propaganda a favor o en contra de algún candidato o partido político, en su vestimenta, accesorios o en sus vehículos o repartan artículos promocionales, **siempre que no ponga en riesgo su integridad física, el presidente de casilla los invitará a que se retiren o dejen de hacer proselitismo**.

Lo mismo realizará con grupos que porten en forma deliberada u organizada, alguna indumentaria, como camisetas, gorras, pulseras u otros distintivos con los colores que representan a algún partido político, **cuidando en todo momento su integridad física**.

En caso de requerirlo, porque las personas se nieguen **o se ponga en riesgo la integridad física del presidente o de los funcionarios de casilla**, el presidente puede solicitar el auxilio de miembros de corporaciones o fuerzas de seguridad pública a fin de mantener el orden en la casilla.

Además de lo anterior, el presidente de la mesa directiva de casilla especial procurará impedir cualquier acción que intente o pretenda violar la secrecía del voto a través de cualquier tipo de dispositivo electrónico, sea fotográfico, celular o por cualquier otro medio.

Cuando durante la votación se presentan hechos fuera de la normalidad (incidentes) o se rompe el orden, el secretario de casilla marca SÍ en el apartado correspondiente del Acta de la Jornada Electoral y los explica a detalle en la hoja de incidentes.

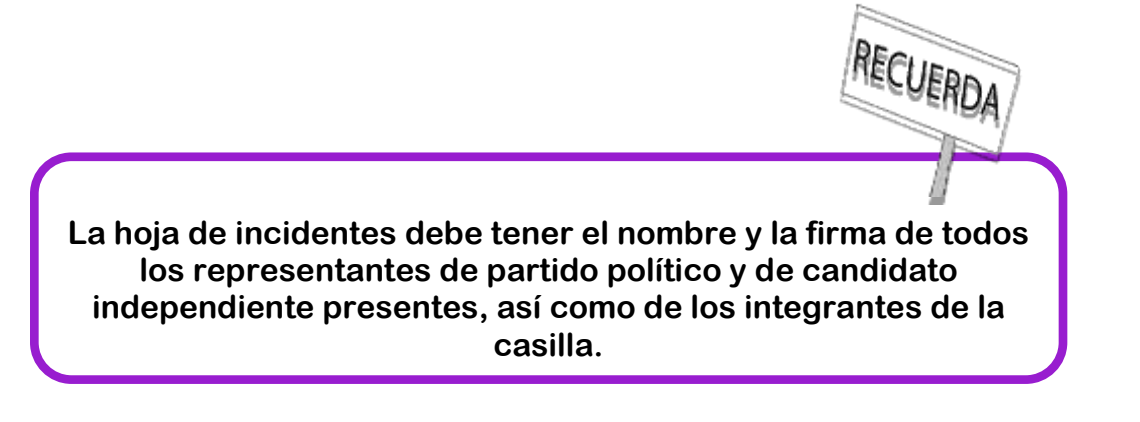

## **4. ¿QUÉ HACER SI ALGÚN REPRESENTANTE DE PARTIDO POLÍTICO O DE CANDIDATO INDEPENDIENTE ENTREGA ESCRITOS DE INCIDENTES?**

El secretario de casilla los recibe **sin discutir su admisión** y los registra en el apartado correspondiente del Acta de la Jornada Electoral; al final, los escritos se guardan en la bolsa para el expediente de la elección.

# **5. ¿A QUÉ HORA SE CIERRA LA VOTACIÓN?**

 El cierre de la votación se declara a las 6:00 p.m. siempre y cuando no haya electores formados para votar.

> Incluir imagen del cierre de la casilla, con un reloj que marque las 6:00 - - - - - - - - - - -

 Sólo puede cerrarse antes de las 6:00 p.m. si ya se terminaron todas las boletas, de alguna elección. والمساحب والمساحين والمساحين

> Incluir imagen del cierre con el secretario y los talones de la boletas, ilustrando que terminaron las boletas.

> > المراسب المتنازعت المتنازعت المتنازعت

 Únicamente puede permanecer abierta después de las 6:00 p.m. si todavía hay electores formados para votar y se cuenta con boletas. Se cierra una vez que votaron quienes estaban formados a las 6:00 p.m. o cuando se terminen las boletas, de alguna elección.

> Incluir imagen de la casilla con electores formados y el reloj marcando  $\vert$  las 6 y media.

Si algún ciudadano llega a formarse después de las 6:00 p.m., se le avisa que ya no puede votar.

Una vez cerrada la casilla, el secretario llena el apartado de "cierre de la votación" del Acta de la Jornada Electoral (**números del 13 al 17**):

 En el **número 13** anota la hora en que terminó la votación y marca con una **X** la razón.

Imagen del Acta de la JE (hora de cierre de la votación)

 **Marca en el número 14** SÍ o NO se presentaron incidentes durante la votación y el cierre. Si es el caso, los describe brevemente y anota el número de hojas de incidentes que se usaron para explicarlos.

Imagen del Acta de la JE (incidentes durante el desarrollo de la votación)

- En el **número 15** anota los nombres completos de los funcionarios de casilla y se asegura de que firmen junto a su nombre; el secretario también firma. Imagen del Acta de la JE (incidentes durante el desarrollo de la votación)
- En el **número 16** anota los nombres de los representantes de partido político y de candidato independiente presentes y se asegura de que firmen. En caso de que algún representante firme el acta bajo protesta, se marca una X en la columna junto a su firma y se anota la razón y el partido al que pertenece o si es candidato independiente.

Imagen del Acta de la JE (firma de los representantes presentes)

 En el **número 17** anota en el recuadro que corresponda el número de escritos de incidentes presentados por cada partido político o por cada candidato independiente durante el desarrollo de la votación.

# **I**magen del Acta de la JE (número de escritos presentados por cada representante)

El presidente debe revisar que el acta tenga los nombres y firmas de todos los funcionarios de casilla.

Imagen del Acta de la Jornada Electoral y de la Hoja de incidentes (requisitadas)

**En el siguiente ejemplo se muestra el llenado del "Acta de la Jornada Electoral" y la "Hoja de Incidentes."**

#### **RESUMEN VOTACIÓN**

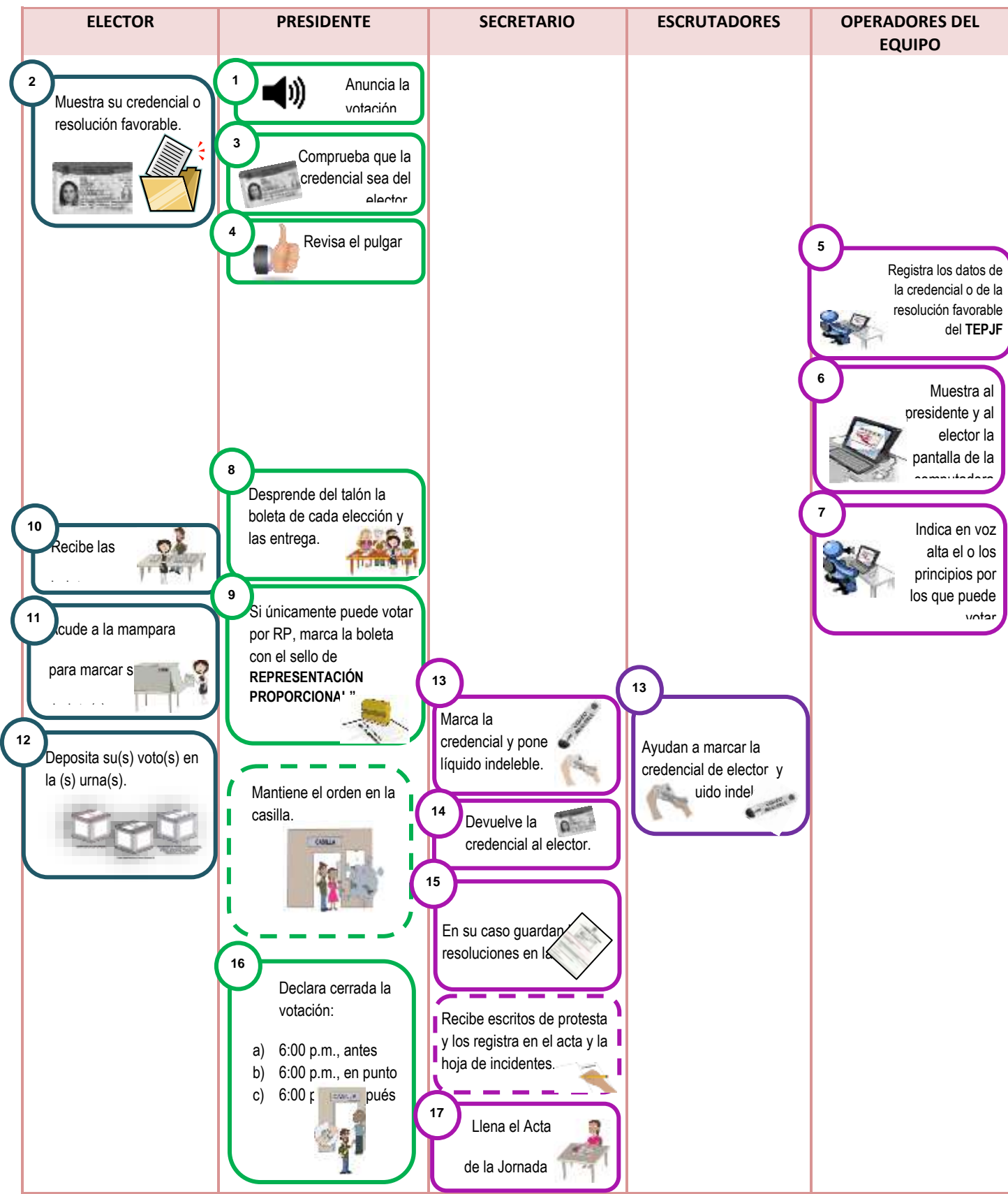

# **V. Conteo de los votos y llenado del acta**

**Objetivo:** 

Al terminar el capítulo el participante diferenciará las boletas sobrantes, los votos para cada partido político, para candidatos de coalición (en su caso), para candidatos comunes; para candidatos independientes, para candidatos no registrados y votos nulos; además, llenará el cuadernillo para hacer las operaciones y las Actas de Escrutinio y Cómputo.

Una vez llenada y firmada el Acta de la Jornada Electoral, los funcionarios/as de casilla empiezan las actividades para obtener los resultados de la elección en la casilla especial.

Los representantes de partido político, de candidato independiente y los observadores electorales pueden estar presentes durante estas actividades, pero sin intervenir.

Las actividades a realizar son:

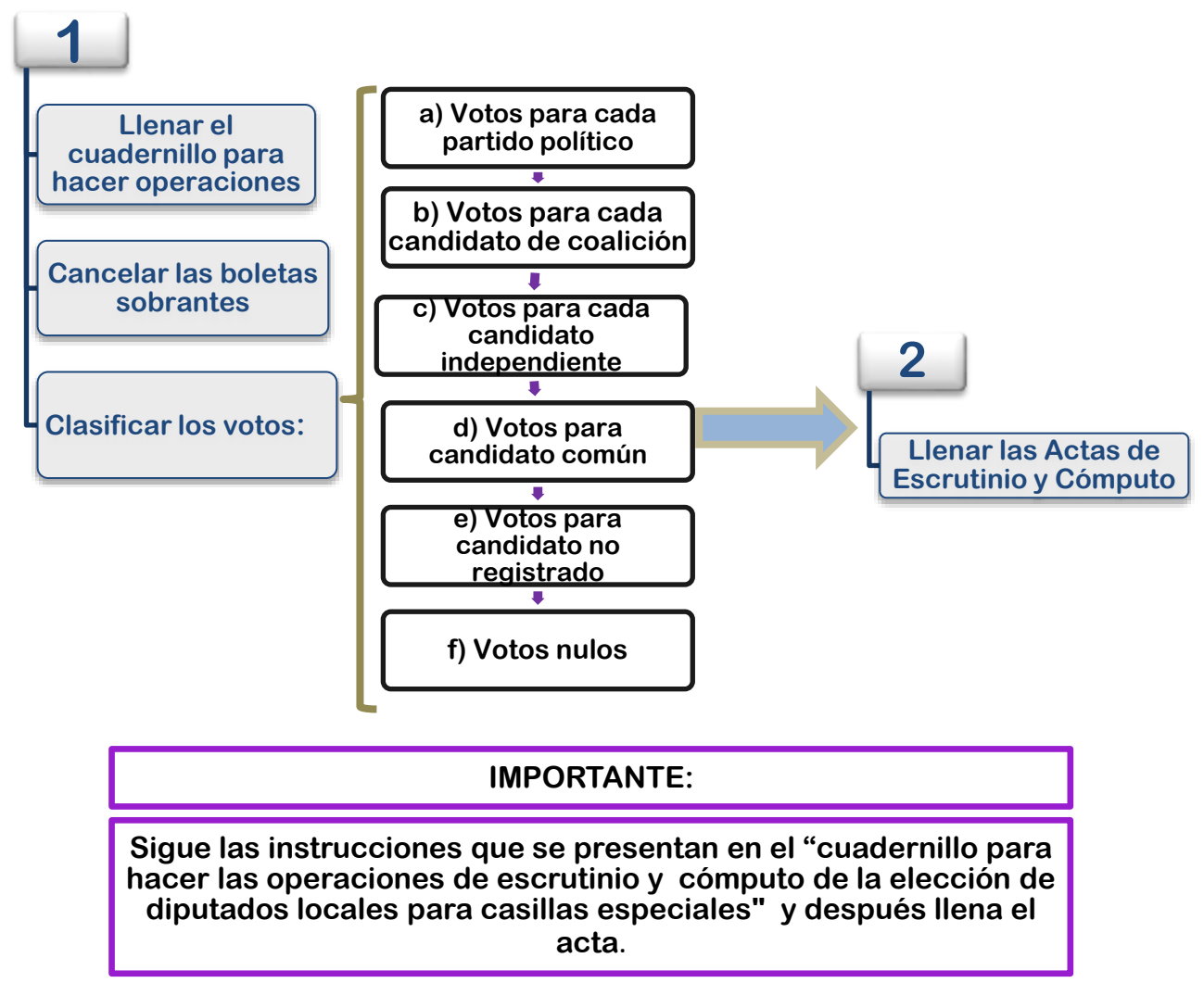

Conforme se realiza el conteo de los votos se debe ir llenando en el cuadernillo para hacer las operaciones de cada elección; este cuadernillo sirve de guía, pues indica paso a paso las actividades a realizar durante la clasificación y el conteo, y sin éste no se podrán llenar las actas.

En el cuadernillo de operaciones pueden hacerse correcciones, tachaduras y enmendaduras, **en las actas NO.**

# **1. ¿CÓMO SE CLASIFICAN Y CUENTAN LOS VOTOS?**

Para evitar errores en las actas, es importante que se llenen hasta que el secretario haya completado todo el cuadernillo. **Durante el conteo de los votos esta es una guía con los pasos a seguir.**

En la portada del cuadernillo se deben anotar los datos de identificación de la casilla (sección, tipo y número); el secretario los puede copiar de su nombramiento.

## Imagen del cuadernillo (apartado de la carátula)

Para la clasificación y el conteo de los votos se inicia con la elección de gobernador<sup>5</sup>, después la de diputados locales, y concluir con la elección de ayuntamientos.

Durante el conteo de los votos se deben llenar los cuadernillos para hacer las operaciones de escrutinio y cómputo y seguir los pasos que a continuación se describen.

## **LLENADO DEL CUADERNILLO PARA HACER LAS OPERACIONES DE ESCRUTINIO Y CÓMPUTO DE LA ELECCIÓN DE GOBERNADOR**

#### **Paso 1**

 $\overline{\phantom{a}}$ 

## **El secretario:**

Cancela **todas** las boletas que no se usaron (de Gobernador, diputados locales y ayuntamientos), sin desprenderlas de los blocs, marcándolas con dos rayas diagonales hechas con pluma de tinta negra.

## **Imagen del cuadernillo (boletas sobrantes)**

**Cuenta dos veces** las boletas canceladas de cada elección y anota los resultados de ambos conteos en el cuadernillo para hacer las operaciones, en el apartado de **"boletas sobrantes".**

## Imagen del cuadernillo (boletas sobrantes, ambos conteos)

En caso de que **el resultado obtenido en los dos primeros conteos sea igual**, anota la cantidad en el punto **4** del mismo apartado. Si no es así, vuelve a contar las veces que sean necesarias hasta obtener la cantidad correcta de boletas canceladas y la escribe en el punto **4.**

(Imagen del cuadernillo (boletas sobrantes, PUNTO 4)

<sup>5</sup> En el caso de Veracruz no habrá elección de gobernador

# **Paso 2 (CON APOYO DEL EQUIPO DE CÓMPUTO)**

#### **Los operadores del equipo de cómputo:**

Indican al **presidente** el número de ciudadanos que votaron por **Gobernador** que están registrados en el Acta de Electores en Tránsito, para que el **secretario** anote la cantidad en el cuadernillo para hacer operaciones.

#### **El secretario**

Anota en el cuadernillo de operaciones la cantidad de electores que votaron, en los puntos **2** y **4** del apartado "personas que votaron por **Gobernador** en la casilla especial", incluidas en el Acta de Electores en Tránsito.

**I**magen del cuadernillo (apartado personas que votaron)

Si las cantidades de los dos conteos son iguales, anota la misma cantidad en el recuadro con la letra **A.**

Imagen del cuadernillo (apartado resultados de los dos conteos)

## **Paso 2 (forma manual)**

Si por algún motivo el equipo de cómputo con el sistema no funciona y la recepción de la votación se lleva a cabo utilizando el equipo de cómputo adicional con la "Relación de formatos de credenciales robadas, credenciales de ciudadanos suspendidos en sus derechos políticos por resolución judicial" contenida en el disco compacto o con la relación impresa, el conteo de ciudadanos que votaron se realiza de forma manual, conforme a las siguientes indicaciones:

#### **El primer escrutador**

Cuenta en el Acta de Electores en Tránsito el número de ciudadanos que votaron, de acuerdo con el siguiente procedimiento:

- a) Cuenta en la primera hoja del Acta de Electores en Tránsito el total de personas que votaron en la elección de **gobernador**.
- b) Anota el resultado en la parte inferior derecha de la hoja, en la columna que corresponde a la elección de **gobernador**.
- c) Repite las actividades a) y b) en cada una de las hojas, en la columna que corresponde a la elección.
- d) Suma los totales de personas que votaron de todas las hojas del Acta de Electores en Tránsito.

Le dice el resultado de la suma al **secretario** para que lo anote en la hoja del cuadernillo para hacer operaciones de la elección de gobernador.

Imagen del cuadernillo (apartado personas que votaron y apartado de primer conteo)

De acuerdo con la ley se debe hacer un segundo conteo, y el secretario anota el resultado en la hoja del cuadernillo de operaciones de la elección de gobernador.

## Imagen del cuadernillo (apartado personas que segundo conteo y el apartado A si los resultados son iguales)

## **IMPORTANTE:**

**Cuando la cantidad de los dos conteos coincida, el secretario debe anotar en el recuadro A en el apartado de "Personas que Votaron por Gobernador incluidas en el Acta de Electores en Tránsito"; en caso contrario, se deben realizar los conteos necesarios hasta que los resultados de los dos conteos sean iguales, y sólo entonces se anota la cantidad en el recuadro.**

## **Paso 3**

#### **El presidente:**

Abre la urna de gobernador<sup>6</sup>, saca los votos y muestra a todos los presentes que la urna quedó vacía.

#### **El segundo escrutador**

Separa los votos que no sean de esa elección, se recomienda que se guarden en la bolsa para los votos de gobernador y de esta forma evitar que se pierdan durante la clasificación.

## **El presidente:**

 $\overline{\phantom{a}}$ 

Abre una por una las otras urnas, saca los votos y muestra a todos los presentes que las urnas quedaron vacías y pide al segundo escrutador que separe los votos de cada elección y los guarde en las bolsas.

#### **Imagen del cuadernillo de votos sacados de las urnas**

Se debe cuidar que queden separados los votos de cada uno de los cargos a elegir

Los escrutadores deberán iniciar el conteo de los votos.

<sup>6</sup> Para la elección de Baja California se iniciará de acuerdo con la ley local.

# **IMPORTANTE:**

**El presidente debe asegurarse de que los votos estén agrupados por cada una de las elecciones.**

# **CONTEO DE VOTOS DE LA ELECCIÓN DE GOBERNADOR**

## **Paso 4**

#### **El segundo escrutador:**

Saca todos los votos de la elección de Gobernador de la bolsa, los cuenta y le dicta la cantidad que resulte al secretario, para que la anote en el cuadernillo para hacer las operaciones de la elección de gobernador, en el recuadro correspondiente.

Imagen del cuadernillo (votos de gobernador sacados de la urna)

#### **Paso 5**

#### **El secretario**

En el apartado "comparativo del total de personas que votaron en la casilla y el total de votos de gobernador sacados de la urna" marca **SÍ** en caso de que los números anotados en el recuadro **E** y en el **F** sean iguales y **NO** en caso de que los números sean diferentes.

Imagen del cuadernillo (comparativo de personas que votaron)

## **Aunque las cantidades no coincidan se debe continuar con el llenado, esto ayudará a que no se cancele la votación de la casilla.**

## **Paso 6**

Con la supervisión del presidente de casilla y utilizando las "Guías de apoyo para la clasificación de los votos", los dos escrutadores comienzan a separar los votos, agrupándolos de la siguiente manera:

- a) Votos para cada partido político.
- b) Votos para cada candidato de coalición.
- c) Votos para cada candidato común.
- d) Votos para cada candidato independiente.
- e) Votos para candidatos no registrados.
- f) Votos nulos

Las "Guías de apoyo para la clasificación de los votos" te sirve para separarlos de acuerdo a como fueron marcados por los electores.

En las guías los ejemplos se presentan marcados con una X, sin embargo el elector puede utilizar cualquier otra marca para señalar su preferencia.

 Se consideran **votos para partido político** cuando el elector marcó en la boleta UN solo recuadro o UN solo emblema de partido político, por ejemplo:

## Imagen de votos para cada partido político

 Se consideran votos para candidato de coalición cuando el elector marcó en la boleta dos o más recuadros, siempre y cuando exista coalición entre los partidos cuyos emblemas marcó, es decir, cuando **aparezca el mismo nombre del candidato en los recuadros**.

Los votos para candidato de coalición se pueden presentar de la siguiente manera:

## **Nota a considerar: (información que deben considerar los OPL)**

**Es importante que los ejemplos de votos para coalición tengan nombres para que los funcionarios aprendan a distinguirlos y que en los modelos de boletas se incluya a todos los partidos y/o coaliciones. Por ejemplo:**

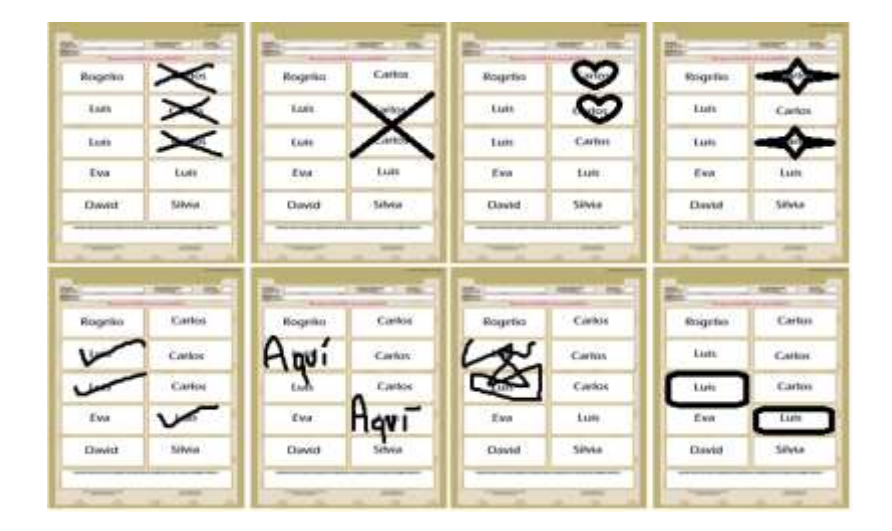

**Los votos para candidato común se pueden presentar de la siguiente manera:**

**Nota a considerar:( información que deben considerar los OPL)**

**Es importante que los ejemplos de votos para coalición tengan nombres para que los funcionarios aprendan a distinguirlos y que en los modelos de boletas se incluya a todos los partidos y/o candidatos comunes. Por ejemplo.**

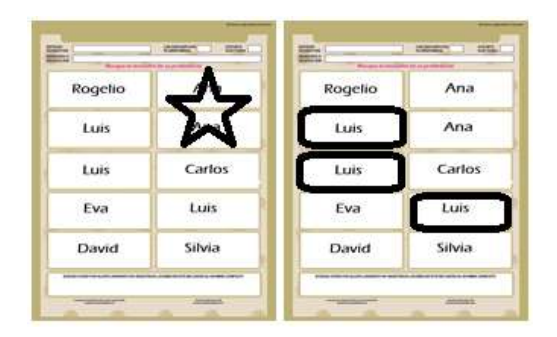

 Se consideran votos para **candidato independiente** cuando el elector marcó el recuadro con el nombre del candidato independiente registrado para esa elección.

## Imagen de votos para candidato independiente

 Se consideran **votos para candidatos no registrados** cuando el elector escribió en la boleta algún nombre y apellido en el recuadro correspondiente, ejemplo:

Imagen de votos para candidato no registrado.

- Se consideran **votos nulos** cuando el elector:
	- Marcó en la boleta dos o más recuadros de partidos que no forman una coalición.
	- Marcó toda la boleta.
	- Depositó la boleta en blanco.

Es decir, cuando no se puede determinar a favor de quién emitió su voto.

Imagen de votos nulos.

## **Paso 7**

El presidente y los dos escrutadores revisan nuevamente los votos nulos, para asegurarse de que realmente lo son.

En algunos casos los electores anotan en el espacio en blanco para candidatos no registrados mensajes que dejan claro que quieren anular el voto. También se consideran votos nulos cuando solamente se anota un nombre o un apellido. Ejemplo.

Imagen de votos nulos.

Si la marca sale del recuadro pero es evidente la decisión del elector, es decir, queda clara la voluntad del elector, el voto cuenta para el partido político o para el candidato independiente marcado.

Ejemplos:

#### Imagen de votos de votos con diferentes marcas.

## **IMPORTANTE:**

**Sólo los funcionarios/as de casilla deciden, conforme a lo establecido en este manual, si los votos son nulos.**

**Pueden escuchar la opinión de los representantes de partido político o de candidato independiente, pero la decisión final la toma el presidente como máxima autoridad en la casilla.**

#### **Paso 8**

Una vez agrupados los votos, se cuentan por separado los de:

a) Cada partido político, y el secretario anota en el cuadernillo los votos obtenidos por cada uno.

Imagen del cuadernillo del apartado de votos para cada partido político.

b) Cada candidato de coalición, y el secretario anota en el cuadernillo los votos obtenidos.

Imagen del cuadernillo del apartado de votos para candidato de coalición.

c) Cada candidato común, y el secretario anota en el cuadernillo los votos obtenidos.

Imagen del cuadernillo del apartado de votos para candidato común.

- d) Cada candidato independiente, y el secretario anota en el cuadernillo los votos obtenidos Imagen del cuadernillo del apartado de votos para candidato independiente.
- e) Se cuentan los votos nulos, y el secretario anota la cantidad en el cuadernillo para hacer las operaciones.

Imagen del cuadernillo del apartado de votos para candidato independiente

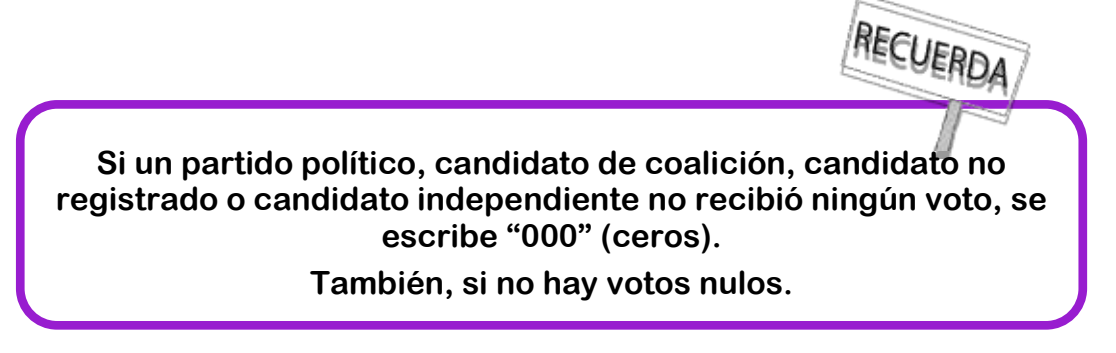

## **Paso 9**

## **El secretario**

Suma todos los votos para cada partido político, más los votos para cada candidato de coalición, más los votos para candidato común, más los votos para candidatos no registrados, más los votos para cada candidato independiente, más los votos nulos, y escribe el total en el cuadernillo para hacer las operaciones de la elección de gobernador.

Imagen del cuadernillo (suma de votos más nulos)

## **Paso 10**

Vuelve a sumar todos los votos para cada partido político, más los votos para candidatos de coalición, más los votos para candidato común, más los votos para candidatos no registrados, más los votos para candidatos independientes, más los votos nulos, y escribe el total en el cuadernillo.

## **Paso 11**

Revisa si los resultados de las sumas anteriores son iguales, en este caso, anota la cantidad en el cuadernillo.

En caso de que los resultados de las sumas no sean iguales, vuelve a contar hasta obtener la cantidad correcta.

Imagen del cuadernillo (si el resultado es igual)

## **Paso 12**

En el apartado "comparativo del total de votos de gobernador sacados de la urna y el total de resultados de la votación", el secretario marca **SÍ** cuando los números anotados en el recuadro y el de los resultados de la votación sean iguales; en caso de que los números sean diferentes, marca **NO**.

#### **Imagen del cuadernillo (comparativo**)

Una vez que se terminó con la clasificación y el conteo de la elección de gobernador, se continúa con la clasificación y el conteo de votos de la elección de diputados locales y continúa con la clasificación y el conteo de votos y al terminar, con la elección de ayuntamiento.

#### **Imagen del cuadernillo de operaciones completo y lleno.**

#### **LLENADO DEL CUADERNILLO PARA HACER OPERACIONES DE ESCRUTINIO Y CÓMPUTO DE LA ELECCIÓN DE DIPUTADOS DE MAYORÍA RELATIVA**

#### **Paso 1**

#### **El secretario:**

Cuenta dos veces las boletas canceladas y anota el resultado de ambos conteos en el cuadernillo para hacer operaciones de escrutinio y cómputo de la elección de diputados de Mayoría Relativa.

## **Imagen del cuadernillo (boletas sobrantes de la elección de diputados) Paso 2 (con equipo de cómputo)**

#### **Los operadores del equipo de cómputo:**

Indica al presidente el número de ciudadanos que votaron por **diputados de Mayoría Relativa** según lo registrado en el Acta de Electores en Tránsito, para que el **secretario** anote la cantidad en el cuadernillo para hacer operaciones de la elección de diputados locales de Mayoría Relativa.

#### **El secretario:**

Anota en el cuadernillo para hacer operaciones la cantidad de electores que votaron, en los puntos **2** y **4** del apartado "personas que votaron por diputados Mayoría Relativa en la casilla especial", incluidas en el Acta de Electores en Tránsito.

Si las cantidades de los dos conteos son iguales, anota la misma cantidad en el recuadro con la letra **A**

**Si por alguna razón no funcionó el equipo de cómputo, el conteo de ciudadanos que votaron por diputados de Mayoría Relativa deberá realizarse de forma manual, por lo que aplicará los siguientes pasos.**

# **Paso 2 (FORMA MANUAL)**

## **El primer escrutador:**

Cuenta en el "Acta de Electores en Tránsito para casillas Especial" cuenta el total de personas que votaron en la elección de diputados MR, de acuerdo con el siguiente procedimiento.

- a) En la primera hoja del Acta de Electores en Tránsito para casillas especiales cuenta el total de personas que votaron en la elección de diputados MR.
- b) Anota el resultado en la parte inferior derecha de esa hoja, en la columna que corresponde a la elección de diputados de Mayoría Relativa.
- c) Repite a) y b) en cada una de las hojas del Acta de Electores en Tránsito.
- d) Suma los totales de las personas que votaron por diputado de Mayoría Relativa de todas las hojas del Acta de Electores en Tránsito.

Le dice el resultado de la suma al **secretario** para que lo anote en el cuadernillo para hacer operaciones.

De acuerdo con la ley se debe hacer un segundo conteo, y el **secretario** anota el resultado en el cuadernillo para hacer operaciones de la elección de diputados de MR.

## **Imagen del cuadernillo (personas que votaron de los dos conteos de la elección de diputados)**

## **Paso 3**

## **El segundo escrutador:**

- Separa los votos que tienen el sello de "REPRESENTACIÓN PROPORCIONAL" de los que no lo tienen.
- Cuenta los votos que se sacaron de la urna que no tienen sello (mayoría relativa) y le dice la cantidad resultante al secretario, para que éste la anote en el cuadernillo de operaciones en el recuadro **B**.

# **Imagen del cuadernillo (votos sacados de la urna de la elección de diputados)**

## **Paso 4**

## **El secretario:**

**Revisa que las cantidades anotadas en los recuadros A y B** sean iguales, y marca con una X la respuesta.

> **Imagen del cuadernillo (comparativa de personas que votaron con votos sacados de la urna de la elección de diputados)**

Los **dos escrutadores**, con la supervisión del **presidente** de casilla y utilizando la "Guía de apoyo para la clasificación de los votos", comienzan a separar los votos de la elección de diputados locales de Mayoría Relativa (sin sello), agrupándolos de la siguiente manera:

- a) Votos para cada partido político.
- b) Votos para cada candidato de coalición.
- c) Votos para cada candidato común.
- d) Votos para cada candidato independiente.
- e) Votos para candidatos no registrados.
- f) Votos nulos.

**La "Guía de apoyo para la clasificación de los votos"** te sirve para separarlos de acuerdo a como fueron marcados por los electores.

Ya separados y agrupados los votos en montoncitos, **los escrutadores** los cuentan y le dicen **al secretario** los resultados para que los anote en los espacios que correspondan.

Al terminar con la clasificación y el conteo de votos de la elección de diputados de mayoría relativa (MR) se inicia el mismo procedimiento para la elección de diputados de representación proporcional (los que tienen el sello con la leyenda "REPRESENTACIÓN PROPORCIONAL").

Durante la clasificación y el conteo de votos de la elección de diputados de representación proporcional se llena la parte correspondiente del cuadernillo de operaciones siguiendo los mismos pasos que para la elección de mayoría relativa.

El operador del equipo de cómputo responsable le dice al secretario el número de ciudadanos que de acuerdo con el Acta de Electores en Tránsito votaron por diputados de representación proporcional (RP), y los escrutadores clasifican los votos.

**En el caso de las elecciones por el principio de representación proporcional no hay coaliciones ni candidatos independientes, ni candidatos comunes por lo tanto los votos se separan por:**

- Votos para cada partido político.
- Votos para candidatos no registrados.
- Votos nulos.

## **Paso 5**

Una vez que el secretario llenó el cuadernillo para hacer operaciones, los representantes de partido político y de candidato independiente pueden verificar la exactitud de los datos anotados.

Al terminar de llenar las hojas de operaciones de diputados por ambos principios, se comienza la clasificación y el conteo de los votos de ayuntamientos.

**Imagen del cuadernillo (incluir imagen completa del cuadernillo requistada)**

- **2. ¿CÓMO SE LLENAN LAS ACTAS DE ESCRUTINIO Y CÓMPUTO?**
	- a) Acta de Escrutinio y Cómputo de la elección de Gobernador.

**Imagen del Acta de Escrutinio y Cómputo de la elección de Gobernador (incluir imagen completa del acta sin requisitar)**

**La intención de incorporal la(s) acta(s) de escrutinio y cómputo es que el funcionario las identifique (por ello en este momento se incorpora en blanco)**

> **Ahora revisemos cómo se llena el Acta de Escrutinio y Cómputo paso a paso**

## **Paso 1**

## **El secretario**

Llena el apartado número **1**, denominado "datos de casilla" (esta información la puede copiar del Acta de la Jornada Electoral).

**Imagen del Acta de Escrutinio y Cómputo (apartado "datos de la casilla")**

## **Paso 2**

## **El secretario:**

Copia los resultados del cuadernillo para hacer las operaciones en el Acta de Escrutinio y Cómputo, en los **números del 2 al 8.**

En el **número 2** copia el número de boletas sobrantes del cuadernillo para hacer las operaciones correspondiente y lo escribe con letra.

**Imagen del Acta de Escrutinio y Cómputo (apartado boletas sobrantes)**

En el **número 3** copia el número total de personas que votaron, conforme al Acta de Electores en Tránsito y lo escribe con letra.

## **Imagen del Acta de Escrutinio y Cómputo (personas que votaron en el Acta de Electores en Tránsito)**

En el **número 4** copia el total de votos de la elección sacados de las urnas.

## **Imagen del Acta de Escrutinio y Cómputo (apartado boletas sacadas de la urna)**

En el **número 5** marca **SÍ** en caso de que el resultado de la suma del **número 3** (total de personas que votaron) sea igual al número escrito en el **número 4** (total de votos sacados de la urna). De no coincidir las cantidades, marca **NO** y continúa con el llenado el acta.

## **Imagen del Acta de Escrutinio y Cómputo (apartado comparativo de total de personas que votaron y total de votos sacados de la urna)**

En caso de que **NO** coincidan, el **secretario** anota esta situación en las hojas de incidentes.

En el **número 6** copia del cuadernillo para operaciones el número de votos que obtuvo cada partido político, y escribe cada cantidad con letra.
## **Imagen del Acta de Escrutinio y Cómputo (apartado votos para cada partido político)**

Copia el número de votos para cada candidato de coalición.

## **Imagen del Acta de Escrutinio y Cómputo (apartado votos para candidato de coalición)**

Copia el número de votos para cada candidato común.

**Imagen del Acta de Escrutinio y Cómputo (apartado votos para candidato común)**

Copia el número de votos para cada candidato independiente

## **Imagen del Acta de Escrutinio y Cómputo (apartado votos para candidato independiente)**

Copia número de votos para candidatos no registrados y el número de votos nulos, y escribe cada cantidad con letra.

**Imagen del Acta de Escrutinio y Cómputo candidatos no registrados y nulos)**

Copia del cuadernillo para hacer las operaciones el total de votos y escribe la cantidad con letra.

**Imagen del Acta de Escrutinio y Cómputo (apartado total de votos)**

En el **número 7** marca una **X** si la cantidad anotada en el número **4** (total de votos sacados de la urna) es igual a la cantidad registrada en el número **6** (total de los votos).

## **Imagen del Acta de Escrutinio y Cómputo (apartado comparativo de votos sacados de la urna y total de votos)**

## **IMPORTANTE:**

**En caso de que algún partido político, candidato de coalición, candidato no registrado o candidato independiente no tenga votos, se debe anotar "000" (ceros) con número y letra en los espacios que correspondan del acta de escrutinio y cómputo.**

## **Todos los espacios deben ser llenados.**

## **Paso 3**

En el **número 8** marca **SÍ** o **NO** se presentaron incidentes. En su caso, los describe brevemente y anota el número de hojas de incidentes en las que se especificaron. En las hojas de incidentes se explica de manera detallada lo que sucedió.

## **Imagen del Acta de Escrutinio y Cómputo (apartado incidentes durante el escrutinio y cómputo)**

Los funcionarios de casilla, con auxilio de los representantes de partido político y de candidato independiente, verifican la exactitud de los datos que se anotaron en el acta.

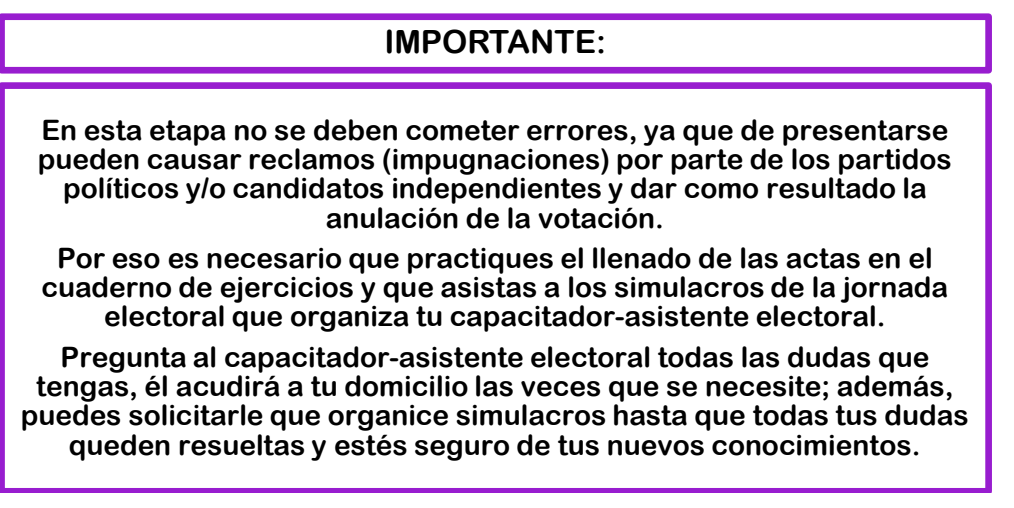

## **Paso 4**

En el **número 9** de cada Acta de Escrutinio y Cómputo **el secretario** escribe los nombres de los funcionarios/as de casilla, solicita a cada uno su firma junto a su nombre, y él también firma.

## **Imagen del Acta de Escrutinio y Cómputo (apartado nombre y firma de los funcionarios)**

#### **Paso 5**

En el **número 10** escribe los nombres de los representantes de partido político y de candidato independiente que estén presentes y solicita que firmen; pueden hacerlo bajo protesta señalando los motivos; en este caso, **el secretario** debe marcar una X en la columna "firmó bajo protesta" junto a la firma del representante y anotar los motivos al final de este apartado.

#### **Imagen del Acta de Escrutinio y Cómputo (apartado nombre y firma de representantes de partido político)**

## **Paso 6**

### **El secretario**

Recibe sin discutir los escritos de protesta que los representantes de partido político y de candidato independiente le entreguen después del conteo de los votos, y en el **número 11** de cada Acta de Escrutinio y Cómputo anota el número de escritos que presenta cada partido o candidato. De no presentarse, escribe "0" (cero).

## **Imagen del Acta de Escrutinio y Cómputo (apartado de número de escritos de protesta recibidos y su descripción)**

Sólo si no hay representantes acreditados en la casilla, el representante general de partido político o de candidato independiente puede entregar el escrito de protesta.

RECUERDA

**Para evitar errores, antes de llenar el acta utiliza el cuadernillo para hacer las operaciones.**

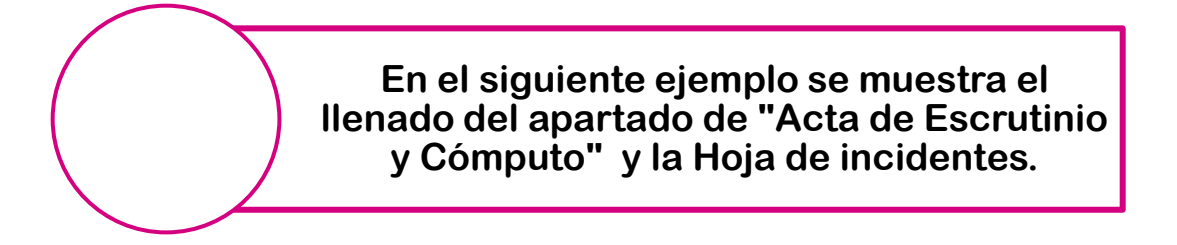

# **Imagen del Acta de Escrutinio y Cómputo y Hoja de incidentes (ejemplos, llenas)**

# 3. **¿QUÉ HACER DESPUÉS DE LLENAR LAS ACTAS DE ESCRUTINIO Y CÓMPUTO?**

Una vez terminado el llenado de las Actas de Escrutinio y Cómputo:

## **Los operadores del equipo de cómputo**

Copian el Acta de Electores en Tránsito en los discos compactos que sean necesarios para entregar a cada uno de los representantes de partido político y candidato independiente presentes y uno más que se integrará al paquete electoral.

Una vez concluido lo anterior el operador del equipo de cómputo responsable entrega al presidente los discos compactos generados.

**El Presidente** y el secretario de casilla firmarán cada uno de los discos, con marcador de tinta permanente, en la cara que no dañe la información.

## **El secretario**

- **a)** Revisa que en las actas estén anotados los nombres de todos los funcionarios/as de casilla y que todos hayan firmado.
- **b)** Entrega a los representantes de partido político y de candidato independiente copia de la documentación y lo marca en el recibo de copia legible de las actas entregadas a los representantes de partido político y de candidato independiente.

La entrega de las copias legibles se hace de acuerdo con el orden en que aparecen en el recibo. . <u>. . . . . . . . . . . . . . .</u> . .

Incluir imagen del secretario entregando un documento.

**c)** Entrega a los representantes de partido político y candidato independiente un disco compacto con la información del Acta de Electores en Tránsito y solicita que firmen el disco que se integrará al paquete electoral.

Cada copia de acta indica, en la parte de abajo, a quién se le debe entregar o en su caso en qué bolsa debe guardarse. Si las copias no se leen claramente, se remarca sobre el original. Las actas en las que escribió el secretario (originales) se guardan para integrar el paquete electoral.

| Incluir imagen que muestre al secretario entregando un documento a los representantes de partido | político

## IMPORTANTE:

Por ningún motivo se debe entregar el **original** de alguna de las actas de la Jornada Electoral a los representantes de partido político o de candidato independiente.

**d)** Al recibir copia de la documentación, los representantes firman en el recibo.

Las copias no entregadas a los representantes de partido político o de candidato independiente se guardan dentro del paquete electoral.

Si por alguna falla no se permite grabar las copias del Acta de Electores en Tránsito, el presidente de la mesa directiva de casilla y el operador del equipo de cómputo responsable deberán trasladarse a la sede del Consejo Distrital.

#### **RESUMEN**

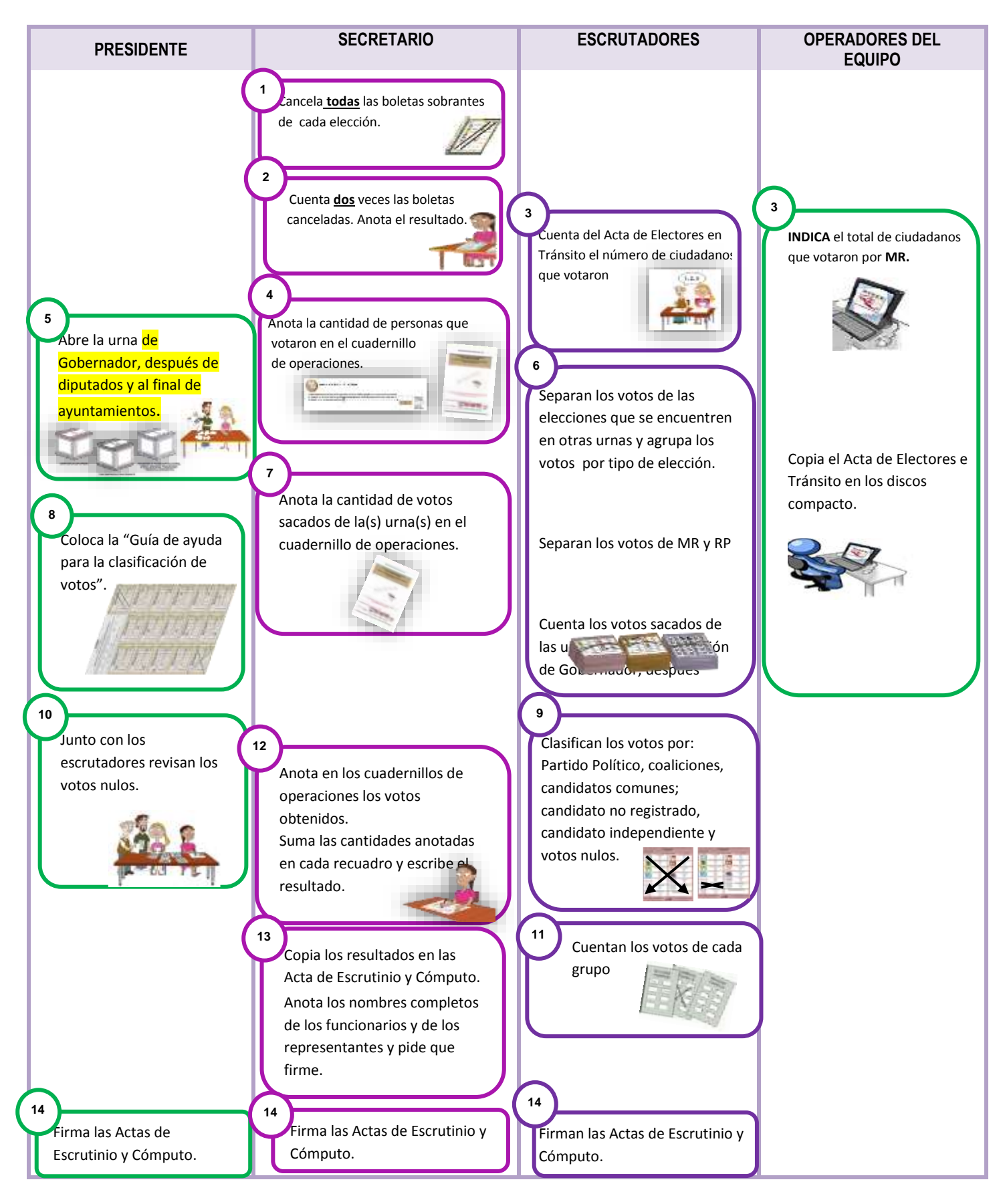

# **VI. Integración del expediente de casilla y del paquete electoral**

**Objetivo:**

Al terminar el capítulo el participante identificará la documentación que se guardará en las bolsas y en el paquete electoral.

# **1. ¿CÓMO SE INTEGRAN LAS BOLSAS Y EL (LOS) PAQUETE(S) ELECTORAL?**

Una vez llenada y firmada el Acta de Escrutinio y Cómputo de casilla especial, se inicia la integración de las bolsas de cada elección (*expediente de casilla*) y el armado del paquete electoral.

## **Paso 1**

Las bolsas tendrán pegada una etiqueta con los datos de la casilla. De no ser así, **el secretario** escribe los datos de identificación de la casilla y demás información solicitada en el exterior de cada bolsa.

#### **Imagen de la bolsa expediente de casilla**

## **Paso 2**

 $\overline{\phantom{a}}$ 

**El presidente**, conjuntamente con los escrutadores y el secretario, guarda la documentación utilizada en la casilla en las bolsas que correspondan.

**IMPORTANTE:**

**Cada bolsa indica en el exterior qué documentación se debe meter. Para que te sea más fácil cuando estés guardando la documentación ve leyendo el exterior de la bolsa.**

**Las bolsas se integran de la siguiente forma:** 

**1. Bolsa para el expediente de casilla de la elección de gobernador<sup>7</sup> .**

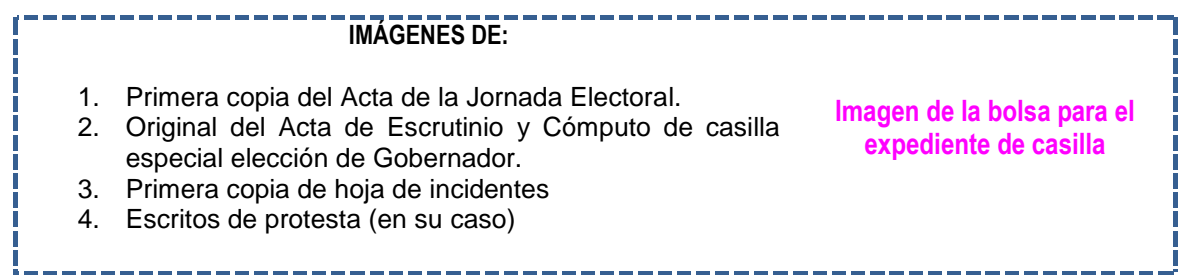

<sup>7</sup>Para el caso de Veracruz el cargo deberá modificarse, ya que no habrá elección de gobernador

## **2. Bolsa para la Lista Nominal de Electores.**

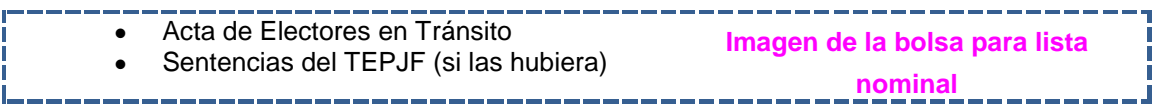

Una vez que la documentación se encuentra dentro de las bolsas, éstas se guardan dentro del paquete electoral.

**3. Bolsa para votos válidos de la elección de gobernador sacados de la urna.** Anota por fuera de la bolsa el número de votos válidos que se guardan.

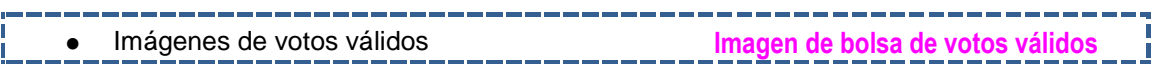

**4. Bolsa para el total de votos nulos de gobernador sacados de la urna.**

Anota por fuera de la bolsa el número de votos nulos que se guardan.

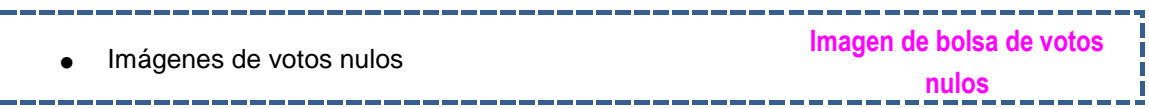

**5. Bolsa para boletas sobrantes de gobernador.**

Anota por fuera de la bolsa el número de boletas sobrantes que se guardan.

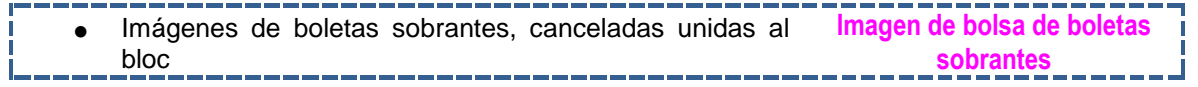

Guardados los votos y las boletas sobrantes en las bolsas, éstas se cierran, el secretario revisa si se anotó por fuera de cada bolsa el número de documentos colocados dentro.

Ya firmadas las tres bolsas se meten en una bolsa de plástico transparente, el presidente la cierra.

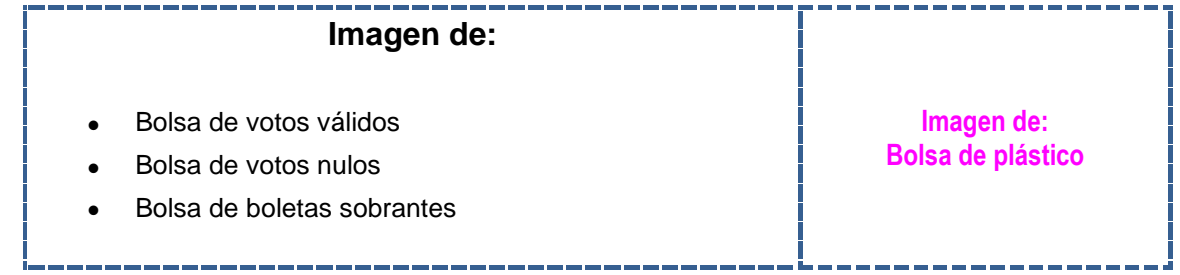

## **IMPORTANTE:**

## **Una vez que integraste, sellaste y firmaste las bolsas con los votos válidos, los votos nulos y las boletas sobrantes, guárdalas dentro del paquete electoral.**

Una vez que se integró el expediente de la elección de gobernador se continúa con la integración del expediente de cada elección y el armado del paquete electoral. La documentación se guardará en las bolsas que **tendrán** escrito el nombre de la elección y la relación de los documentos a guardar en cada bolsa.

## **Bolsas que van en las fundas transparentes por fuera del paquete electoral, en estas bolsas se guarda copia de todas las actas de escrutinio y cómputo.**

**6. Bolsa color rosa del Programa de Resultados Electorales Preliminares (PREP).**

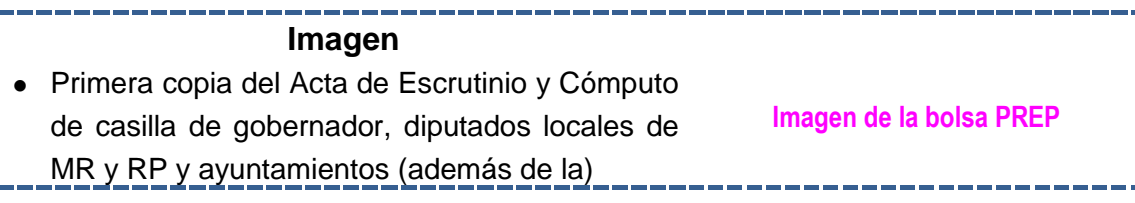

## **7. Bolsa para Actas de Escrutinio y Cómputo por fuera del paquete electoral.**

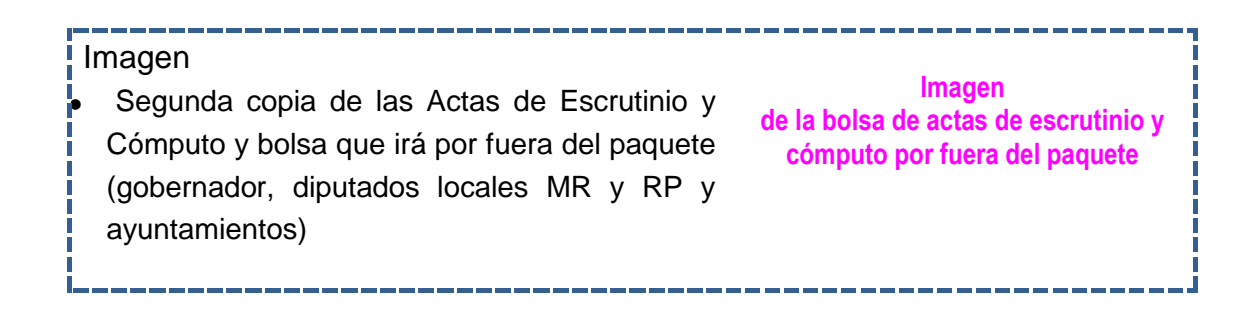

## **IMPORTANTE:**

**La "Constancia de Clausura de Casilla y Remisión del Paquete Electoral al Consejo Distrital" y el recibo de copia legible de las actas entregadas a los representantes de partido político y de candidato independiente se guardarán hasta el final de la Jornada Electoral.**

# **LA BOLSA COLOR ROSA DEL PREP Y LA BOLSA PARA EL ACTA DE ESCRUTINIO Y CÓMPUTO VAN POR FUERA DEL O LOS PAQUETE(S) ELECTORAL(ES). NO SE METEN EN EL PAQUETE ELECTORAL.**

Los aplicadores de líquido indeleble y la marcadora de credenciales se guardan en la caja pequeña que está por fuera del paquete electoral.

Los útiles (plantillas braille, marcadores para boletas –en su caja–, etc.) y la demás documentación electoral que no se incluyó en alguna bolsa, se regresan dentro del paquete electoral.

## **RESUMEN DE INTEGRACIÓN DE(LOS) PAQUETE(S) ELECTORAL(ES)**

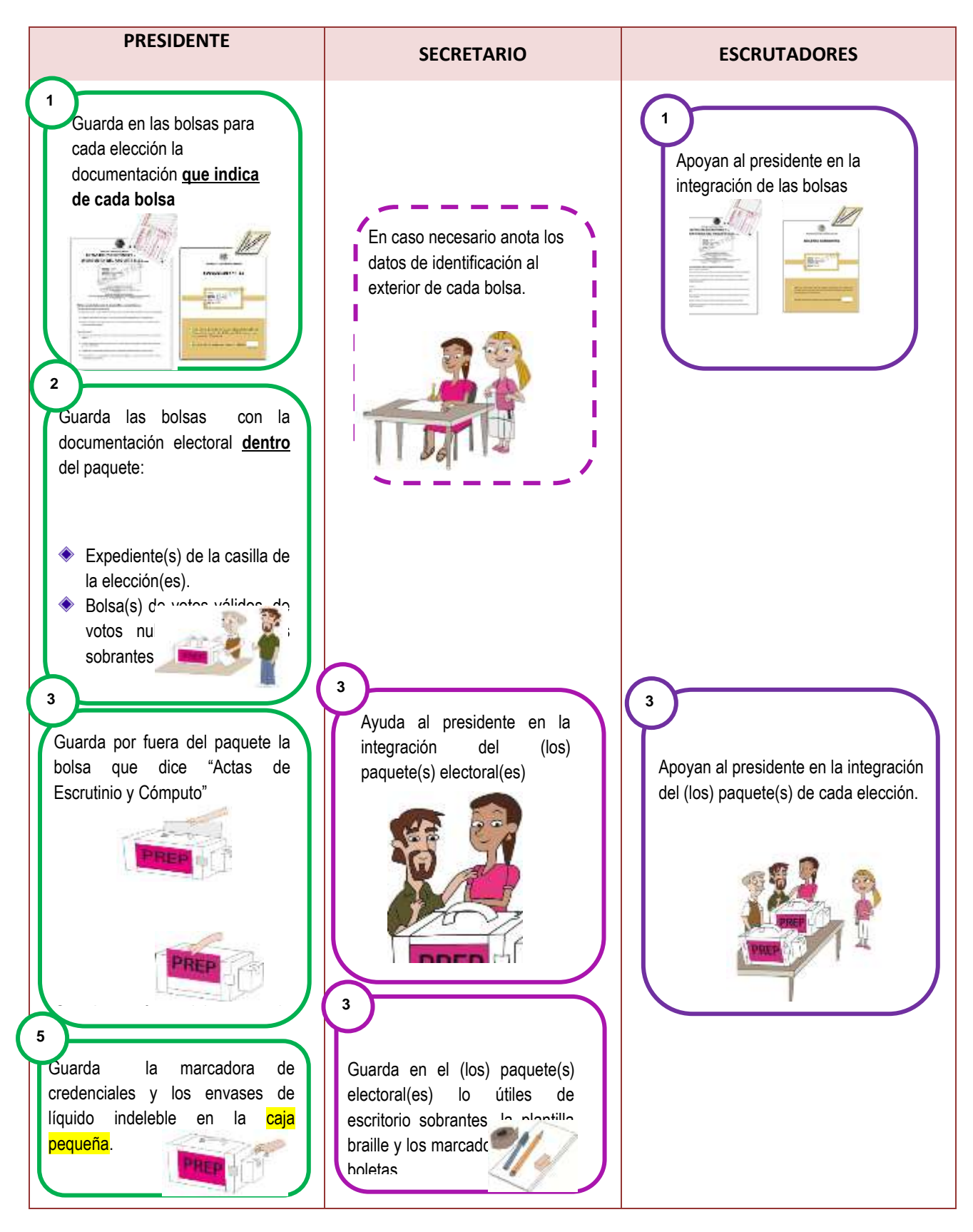

# IMPORTANTE:

**La bolsa del PREP con la primera copia del Acta de Escrutinio y Cómputo debe introducirse en la funda de plástico que está por fuera de cada paquete electoral.**

# **VII. Publicación de resultados y clausura de la casilla.**

**Objetivo:**

Al terminar el capítulo el participante realizará las actividades de clausura de la casilla.

86

# **1. ¿CÓMO SE LLEVA A CABO LA PUBLICACIÓN DE RESULTADOS?**

## **Paso 1**

**El secretario** llena el(los) cartel(es) de resultados de la votación en la casilla, con letra grande y clara. Los anota tal y como aparecen en la copia del Acta de Escrutinio y Cómputo que se encuentra dentro de la bolsa rosa del PREP.

Los escrutadores empiezan a desarmar el cancel y la(s) urna(s).

El presidente y los representantes presentes firman el(los) cartel(es).

Incluir imagen que muestre al secretario llenando un cartel y los escrutadores desarmando la urna y el cancel.

## **Paso 2**

En un lugar visible del exterior de la casilla, el presidente coloca el(los) cartel(es) con los resultados para que los ciudadanos los conozcan; por eso se deben llenar con letra grande y clara sin dejar espacios en blanco.

> Imagen del presidente y escrutadores pegando un cartel afuera de la casilla.

# **2. ¿CÓMO SE REALIZA LA CLAUSURA DE LA CASILLA?**

## **Paso 1**

## **El secretario:**

Llena la(s) constancia(s) de clausura de casilla y remisión del paquete electoral al Consejo Distrital". Ahí anota la hora de clausura e indica el cargo de los funcionarios que harán la entrega del paquete(s) electoral(es), también señala el partido o candidato al que pertenecen los representantes que los acompañarán. Pide a todos los funcionarios de casilla y a los representantes que firmen la constancia.

## **Paso 2**

Imagen del secretario firmando un documento.

Entrega a los representantes la copia de la constancia de clausura y les solicita que firmen el recibo de copia legible de las actas entregadas a los representantes de partido político y de candidato independiente.

Imagen del secretario firmando un documento.

## **Paso 3**

## **El presidente:**

Guarda en la bolsa que dice "Actas de Escrutinio y Cómputo por fuera del paquete electoral":

- El **original** de la(s) constancia(s) de clausura de casilla y remisión del paquete electoral al Consejo Distrital", y
- El **original** del recibo de copia legible de las actas entregadas a los representantes de partido político y de candidato independiente.

Imagen de las bolsas mostrando su contenido.

## **Paso 4**

Coloca en las fundas de plástico que están por fuera del paquete electoral la bolsa que dice "Actas de Escrutinio y Cómputo por fuera del paquete electoral" y la bolsa rosa del PREP. 

## **Paso 5**

Guardada la documentación y todo el material, el (o los) paquete(s) electoral(es) se cierra(n) y se sella(n) con cinta adhesiva y con una etiqueta de seguridad en cada lado.

Una vez colocadas las etiquetas de seguridad NO se pueden despegar.

Ya sellado(s), los funcionarios de casilla y los representantes firman en el exterior de (los) paquete(s).

Imagen los funcionarios y representantes firmando el paquete electoral.

Imagen de las bolsas mostrando su contenido.

## **3. ¿QUIÉN ENTREGA EL(LOS) PAQUETE(S) ELECTORAL(ES) AL \_\_\_\_\_\_\_\_?**

El presidente, bajo su responsabilidad, hace llegar lo más pronto posible a las oficinas  $del$   $:$ 

- El (Los) paquete(s) electoral(es).
- El cancel electoral.
- La(s) urna(s).
- El portaurna(s).

Imagen un funcionario con el paquete o paquetes y el cancel en la entrada de la oficina de **de la provincia de la provincia de la p** 

Pueden acompañar al presidente de casilla a entregar el (los) paquete(s) electoral(es) los integrantes de la mesa directiva, los representantes y los observadores electorales que deseen hacerlo.

J

Ya en las oficinas del \_\_\_\_\_, una persona debidamente identificada del **PREP** retirará la bolsa rosa del paquete electoral y entregará al presidente de casilla el comprobante respectivo.

Al entregar el paquete electoral le darán al presidente de casilla un "Recibo de entrega del paquete electoral al Consejo Distrital", el cual revisa y conserva.

Para la entrega del paquete electoral en zonas geográficas donde se presentan dificultades para que los funcionarios de casilla lleguen a las oficinas del \_\_\_\_\_, se instalarán centros de recepción y traslado de paquetes electorales.

\_\_\_\_\_\_\_\_\_\_\_\_\_\_\_\_\_\_\_\_\_\_\_\_\_\_\_\_\_\_\_\_\_\_\_\_\_\_\_\_\_\_\_\_\_\_\_\_\_\_\_\_\_\_\_\_\_\_\_\_\_\_\_\_\_\_\_\_\_\_ \_\_\_\_\_\_\_\_\_\_\_\_\_\_\_\_\_\_\_\_\_\_\_\_\_\_\_\_\_\_\_\_\_\_\_\_\_\_\_\_\_\_\_\_\_\_\_\_\_\_\_\_\_\_\_\_\_\_\_\_\_\_\_\_\_\_\_\_\_\_

El paquete electoral de la casilla de la que formas parte se entregará en:

\_\_\_\_\_\_\_\_\_\_\_\_\_\_\_\_\_\_\_\_\_\_\_\_\_\_\_\_\_\_\_\_\_\_\_\_\_\_\_\_\_\_\_\_\_\_\_\_\_\_\_\_\_\_\_\_

#### RESUMEN DE PUBLICACIÓN DE RESULTADOS

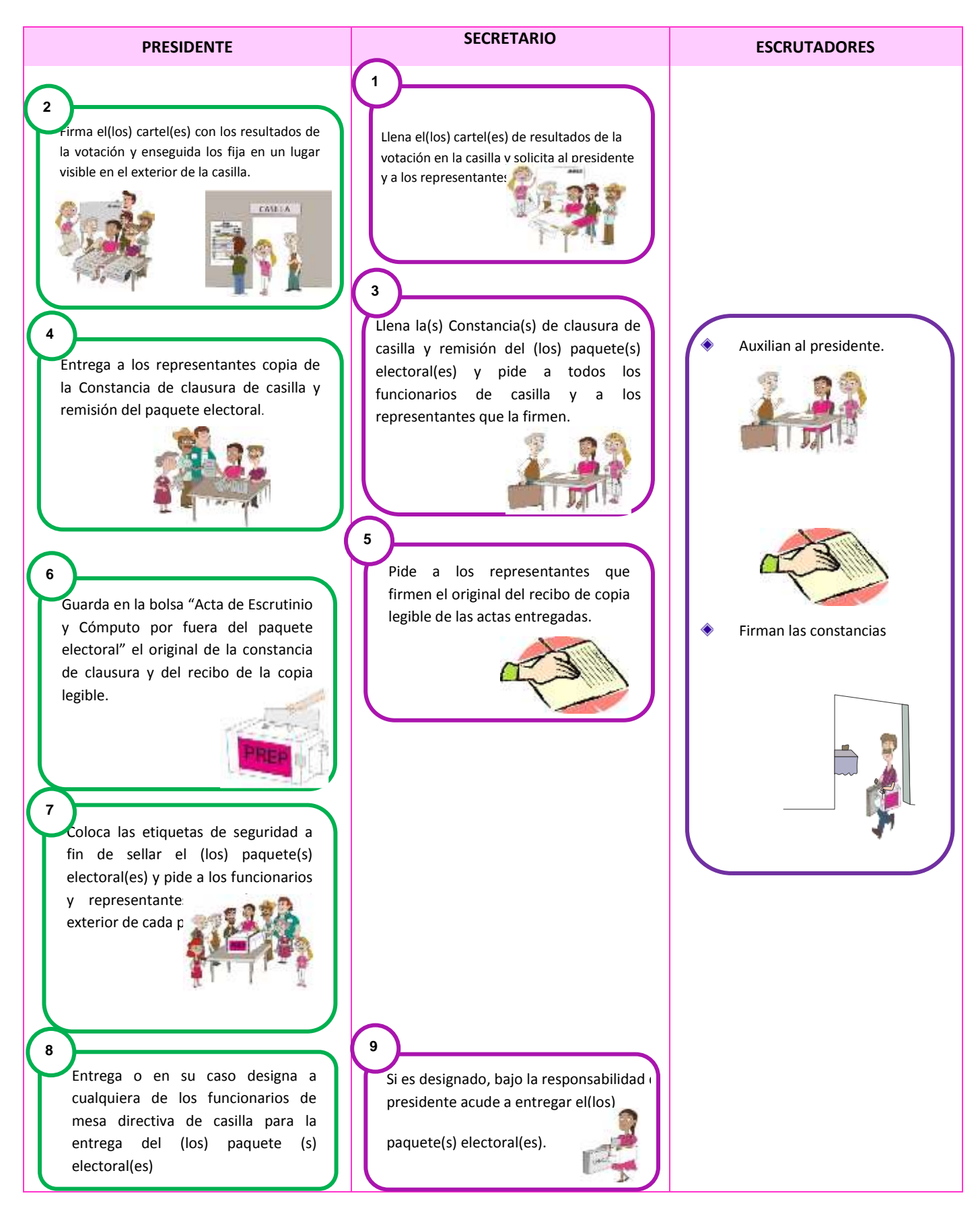

**En el siguiente ejemplo se muestra el llenado del "Cartel de resultados" y "Constancia de clausura y remisión del paquete electoral"**

**Incluir ejemplos de llenado del Cartel de resultados y la Constancia de clausura y remisión del paquete electoral**

## **GLOSARIO**

**Casilla**: es el lugar donde los ciudadanos acuden a votar, ahí los funcionarios que la integran reciben, cuentan y registran los votos de los ciudadanos.

**Jornada Electoral**: es el día en el que los ciudadanos acuden a votar para elegir a sus representantes y gobernantes: domingo 5 de junio de 2016.

**Electores**: son todos los ciudadanos que tienen Credencial para Votar y están inscritos en la Lista Nominal de Electores o en la lista adicional, o les fue otorgada una resolución favorable del Tribunal Electoral del Poder Judicial de la Federación, y acuden a votar.

**Resolución favorable**: documento expedido por el Tribunal Electoral del Poder Judicial de la Federación, mediante el cual se autoriza al ciudadano a ejercer su derecho al voto, ya sea porque solicitó su Credencial para Votar al INE y por alguna causa el Instituto no se la entregó, o porque no aparece incluido en la lista nominal o fue indebidamente excluido.

**Funcionarios de casilla**: son ciudadanos seleccionados mediante doble sorteo y capacitados por el INE para integrar las mesas directivas de casilla.

**Representantes de partido político**: son ciudadanos registrados por un partido político ante el INE para que el día de la elección lo representen en la casilla.

**Representantes de candidato independiente**: son ciudadanos registrados por un candidato independiente ante el INE para que el día de la elección lo representen en la casilla.

**Observadores electorales**: son ciudadanos que solicitaron y obtuvieron su acreditación por parte del INE después de tomar un curso de capacitación; tienen derecho a acudir el 5 de junio de 2016 a observar el desarrollo de la Jornada Electoral en una o varias casillas. Deben traer siempre visible el gafete de observadores que les fue entregado previamente por el Instituto.

**Sección**: es la parte territorial más pequeña en que se divide el país para fines electorales y se identifica con un número, en ella están registrados por lo menos 100 electores.

**Incidentes**: son los sucesos que afectan el desarrollo normal de la Jornada Electoral.

**Candidato de partido político**: es el ciudadano que se registra ante el OPL a través de un partido político para participar en las elecciones y así acceder a determinado cargo público.

**Candidato independiente**: es el ciudadano no afiliado a un partido político que quiere acceder a un cargo de elección popular y habiendo cumplido los requisitos que para tal efecto establece la ley es registrado ante la autoridad electoral para competir por un cargo público.

**Partidos políticos**: son entidades de interés público con personalidad jurídica y patrimonio propios, con registro ante el INE o ante los Organismos Públicos Locales, y tienen como fin promover la participación del pueblo en la vida democrática, contribuir a la integración de los órganos de representación política y, como organizaciones de ciudadanos, hacer posible el acceso de éstos al ejercicio del poder público.

**PREP**: Programa de Resultados Electorales Preliminares.

**Supervisor electoral (SE)**: es el encargado de coordinar, apoyar y verificar las actividades realizadas por los capacitadores-asistentes electorales (CAE).

**Capacitador-asistente electoral (CAE)**: entre otras actividades, es el encargado de notificar, entregar nombramientos y capacitar a los ciudadanos que serán funcionarios de mesa directiva de casilla, así como de garantizar el día de la elección la integración, instalación y funcionamiento de las casillas e informar sobre el desarrollo de la Jornada Electoral.

**Tribunal Electoral del Poder Judicial de la Federación (TEPJF)**: es el órgano jurisdiccional del Poder Judicial de la Federación especializado en materia electoral, que tiene por finalidad resolver las impugnaciones electorales y proteger los derechos político-electorales.

## **INFORMACIÓN BÁSICA**

## **¿Qué significa Mayoría Relativa?**

El partido o candidato que obtiene más votos de los electores es quien gana, aun cuando la diferencia de votos sea muy pequeña. Gana el que tenga más votos que los demás.

Bajo este principio se eligen \_\_\_\_\_\_\_\_\_\_\_\_\_\_\_\_\_\_\_\_\_\_\_\_\_\_\_\_\_\_\_\_\_\_\_\_\_.

## **¿Qué es la Representación Proporcional?**

Es la asignación para cargos de elección popular que se hace a los partidos políticos en función de los votos obtenidos, acumulados en una región, a la que en materia electoral se le denomina circunscripción. Es proporcional porque la asignación se hace de acuerdo al porcentaje de votación general recibida por cada partido político.

Bajo este principio se eligen \_\_\_\_\_\_\_\_\_\_\_\_\_\_\_\_\_\_\_\_\_\_\_\_\_\_\_\_\_\_\_\_\_\_\_\_\_.

## **¿SE PUEDE CAMBIAR DE LUGAR LA CASILLA?**

Únicamente cuando el lugar:

- Esté cerrado o clausurado.
- No garantice el fácil acceso de los electores y/o el secreto del voto o ponga en riesgo a quienes acudan a la casilla.
- Exista una disposición del Consejo Distrital del **INE** debido a causas de fuerza mayor.

Si esto sucede, la casilla debe ubicarse en la misma sección, atendiendo los siguientes requisitos legales:

- Que facilite la instalación de canceles que garanticen el secreto y la libertad en la emisión del voto.
- No ser casas habitadas por servidores públicos de confianza, federales, estatales o municipales, ni por candidatos registrados en la elección de que se trate.
- No ser fábricas, templos o locales destinados al culto o de partidos políticos o ser locales ocupados por cantinas, centros de vicio o similares.

La casilla se debe instalar en el lugar más cercano y adecuado, dentro de la misma sección.

## **El capacitador-asistente electoral puede ayudarles para saber si el nuevo lugar cumple con los requisitos legales.**

En el lugar donde se iba a instalar la casilla se debe dejar un aviso que indique el nuevo domicilio.

## **SUPLENCIAS**

Si a las 8:15 a.m. del domingo 5 de junio de 2016 falta algún funcionario de casilla, se realiza el procedimiento para las suplencias. Este procedimiento no puede aplicarse antes de las 8:15 a.m.

## **¿Qué se hace si algún funcionario no llega?**

Si falta un funcionario de casilla pero acuden todos los demás integrantes (propietarios y suplentes), los funcionarios presentes cubren el cargo vacante.

En algunos casos los funcionarios ejercen un cargo diferente al que originalmente se les había designado, debido a que por causas extraordinarias falta alguno de sus compañeros. El único requisito para llevar a cabo una suplencia es que el funcionario de casilla ocupe siempre el cargo inmediato anterior al señalado en su nombramiento.

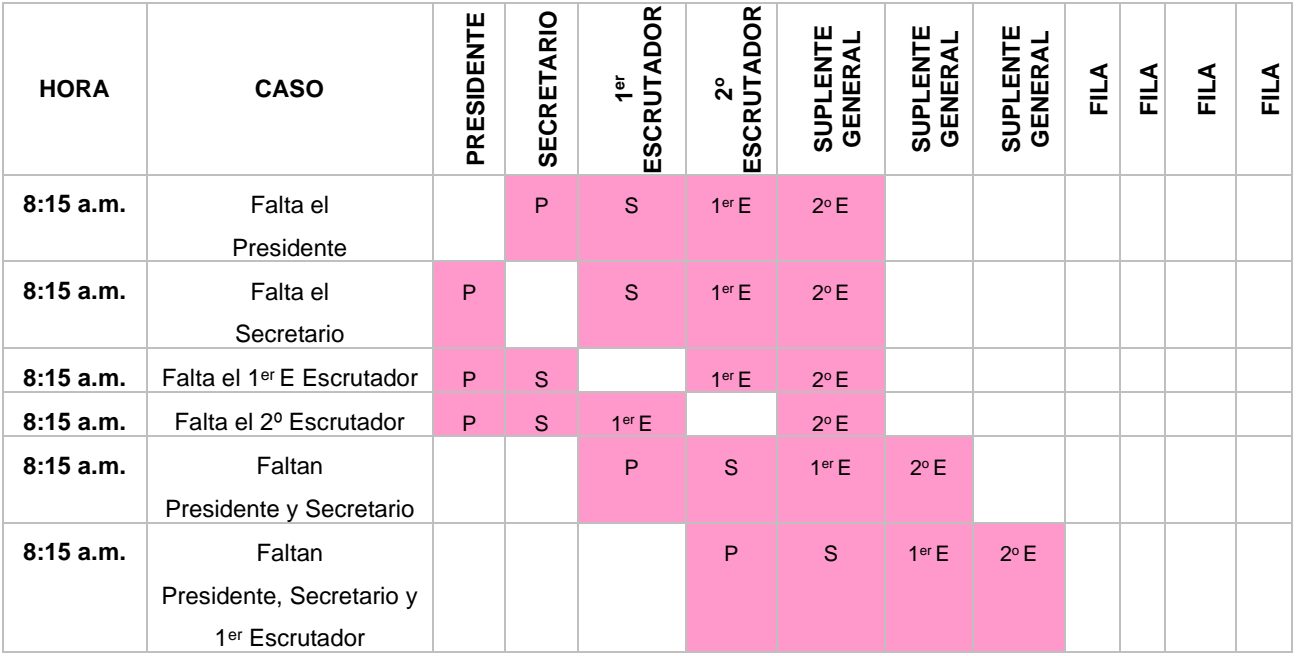

Para hacer una suplencia apóyate en el siguiente esquema:

Si todavía faltan ciudadanos para completar los cuatro funcionarios de mesa directiva de casilla, los electores que estén al inicio de la fila para votar pueden ocupar los cargos que faltan, respetando el orden en que están formados.

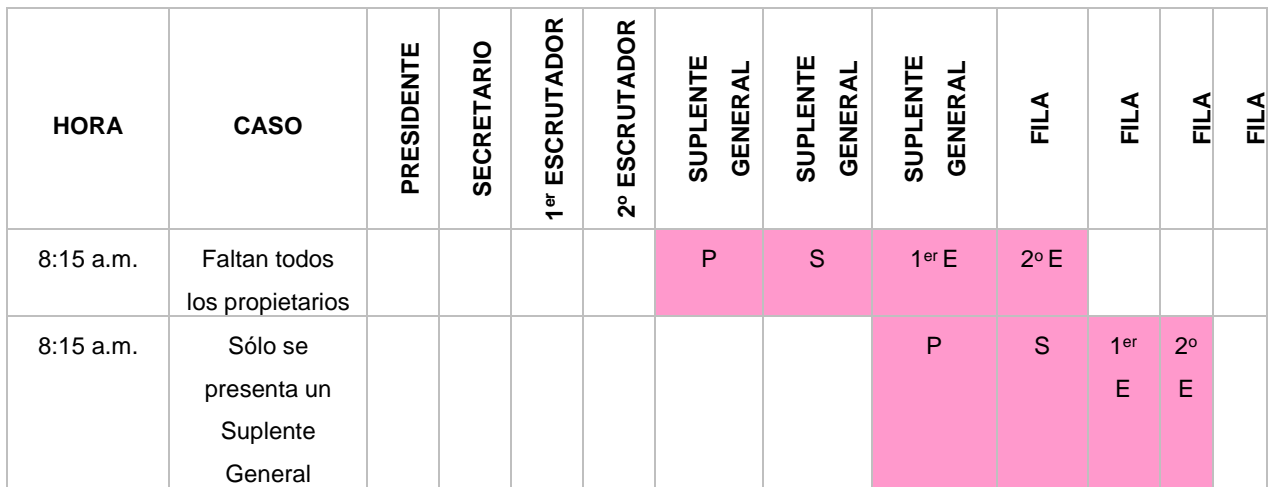

# **¡CUIDADO!**

Los ciudadanos de la fila que ocupen algún cargo en la mesa directiva de i casilla deben cumplir con los siguientes requisitos:

- a) Sus nombres están en la lista nominal de esa casilla Muestran su Credencial para Votar.
- b) No tienen cargo de dirección partidista (de cualquier nivel).
- c) No son servidores públicos de confianza con mando superior ni
- d) tienen cargo de dirección partidista de cualquier jerarquía ni son representantes populares. No están acreditados como representantes de partido político o de
- e) candidato independiente u observadores electorales.

Si ningún funcionario se presenta, el Consejo Distrital del INE toma las medidas para la instalación de la casilla. Busca al CAE para que te auxilie y se cuente con los cuatro funcionarios para recibir la votación.

Si a las 10:00 a.m. la mesa directiva no cuenta con los funcionarios necesarios, los representantes de partido político y de candidato independiente los designan de entre los electores que se encuentran formados.

De ocurrir cualquiera de las situaciones anteriores, debe registrarse en el espacio para incidentes del Acta de la Jornada Electoral y explicarse de manera detallada en la hoja de incidentes, la cual tiene que ser firmada por todos los representantes de partido político y de candidato independiente presentes y por los integrantes de la casilla.

1  $\Box$ 

# **INSTRUCTIVO PARA LA APLICACIÓN DEL LÍQUIDO INDELEBLE**

 $\frac{1}{100}$   $\frac{1}{100}$   $\frac{1$ 

Г

# **Anexo 5**

# **MARCACIÓN DE LA CREDENCIAL PARA VOTAR**

La marcadora de credencial debe ser utilizada como lo indican los siguientes ejemplos:

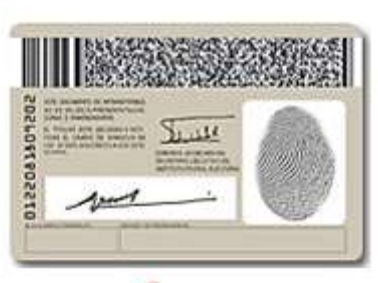

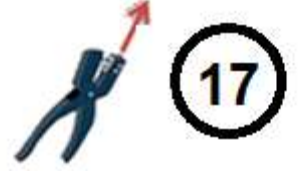

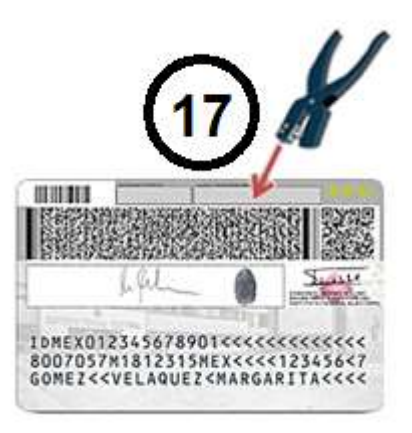

**ANEXO 6**

## **INSTRUCTIVO PARA EL USO DE LA PLANTILLA BRAILLE**

T

Imagen del instructivo para el uso de la plantilla braille